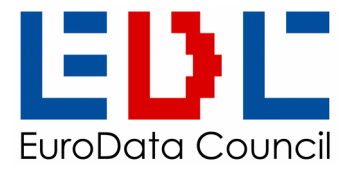

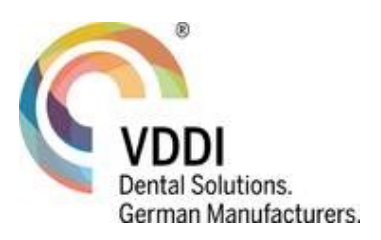

# **PAPER-EDI**

# $P'EDI$

# **"EDI-Marke & SET-Code"**

# **EDI-Funktionalität per Data Matrix in der logistischen Versorgungskette**

Version für das Gesundheitswesen

Beschriebene Strukturversion: 2 Dokumentenversion: 2021-07-01-D

\_\_\_\_\_\_\_\_\_\_\_\_\_\_\_\_\_\_\_\_\_\_\_\_\_\_\_\_\_\_\_\_\_\_\_\_\_\_\_\_\_\_\_\_\_\_\_\_\_\_\_\_\_\_\_\_\_

Gemeinschaftsarbeitskreis AIDC: www.e-d-c.info, www.VDDI.de Technische Hotline: info@e-d-c,info Tel. +49(0)3445 781160 Alle Rechte und Änderungen vorbehalten. © 0705/2020-10: EDC, VDDI e.V. Eurodata Council, Office D, Kösener Str. 85, 06618 Naumburg,

#### **Präambel**

Hersteller, Handel und Anwender kommunizieren immer enger miteinander, um die Logistik in den Versorgungsketten zu optimieren. Dies betrifft die Kommunikation auf elektronischem Weg von Computer zu Computer, aber auch die Produkte und Verpackungen wurden gelehrt, wie diese auf elektronischem Wege kommunizieren können, nämlich mit Hilfe von Barcode. Barcode gilt als sicheres Medium zur Vereinfachung, Beschleunigung und Absicherung jeglicher Erfassungsprozesse. Auch die Gesetzgeber haben die Vorteile des Medium Barcode für die Automatische Identifikation erkannt und schreiben die Markierung per eindeutigem Barcode in spezifischen Bereichen vor. Für Medizinprodukte und In-vitro-Diagnostika ist das vorgeschriebene Medium der **UDI-Code**.

Ist der Termin erreicht, dann können alle Produkte dieser Kategorie elektronisch erfasst werden, und zwar einzeln. Für die elektronische Information zu Versand und Lieferinhalte wird sowohl die Methode "Electronic Data Interchange (EDI)" verwendet als auch "PaperEDI", mit dem der Lieferumfang in einem 2D-Code auf Transportetikett oder Lieferschein codiert wird. Damit ist die elektronische Nachricht praktisch "am Mann" und bietet das Automatische Erfassen durch Scannen an jeder Stelle zu jeder Zeit, unabhängig davon ob Vernetzung da ist oder nicht.

**UDI** bringt ein weiteres Optimierungspotential mit sich, nämlich ein harmonisiertes Datenformat, das für die Produktreferenzen als **UDI-DI's** für die öffentlichen UDI-Datenbanken (GUDID, EUDAMED), etc. verwendet wird, also auch vom Hersteller und Anwender. Der Arbeitskreis hat dies aufgegriffen und das harmonisierte Format für UDI-DI's in den PaperEDI-Standard aufgenommen.

Kapitel "3.2.5.1 UDI-DI als Produkt-Artikelreferenz" beschreibt die Optimierung durch harmonisierte Produktreferenzen im Einzelnen.

Die erste Ausgabe von "PaperEDI" wurde am 23. Mai 2006 von der "Joined Working Group" (BVD, EDC, EHIBCC, FIDE, SPECTARIS, VDDI) freigegeben; mit dem heutigen Update, besonders mit der Aufnahme von UDI, hat das Dokument den Status der Aktualität erhalten.

Mit dem Wechsel des HIBC-Supports nach Phoenix/Arizona USA Ende 2019, wurde die Koordination zur Pflege des Standards PaperEDI vom E-D-C übernommen. Das Dokument ist heute mit Verbänden anderer Industrien, wie z.B. Elektronik- und Automobilindustrie und mit den Updates der ISO-Standards synchronisiert. Zwar liegt der Fokus der Arbeitsgruppe auf Medizinprodukte und UDI, jedoch ist die Lösung PaperEDI für alle anderen Produkte gleichermaßen einsetzbar.

Die jeweils aktuelle Ausgabe ist im Internet unter www.e-d-c.info abrufbar.

Der Obmann

John-Marco Fader

### **Änderungen**

Dieses Dokument wird durch das Technische Komitee gepflegt. Folgende Änderungen bzw. Erweiterungen sind vorgenommen:

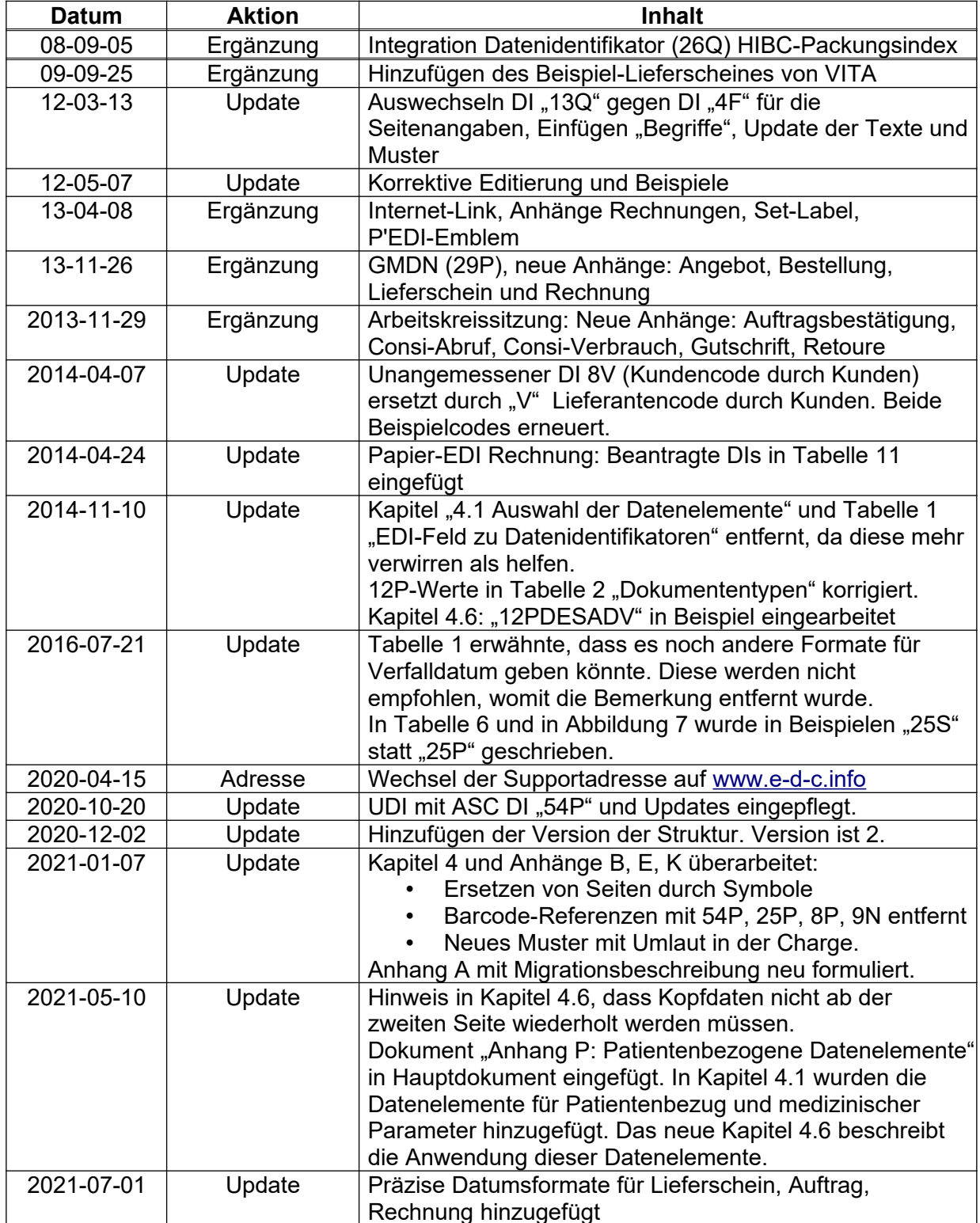

## **Inhaltsverzeichnis**

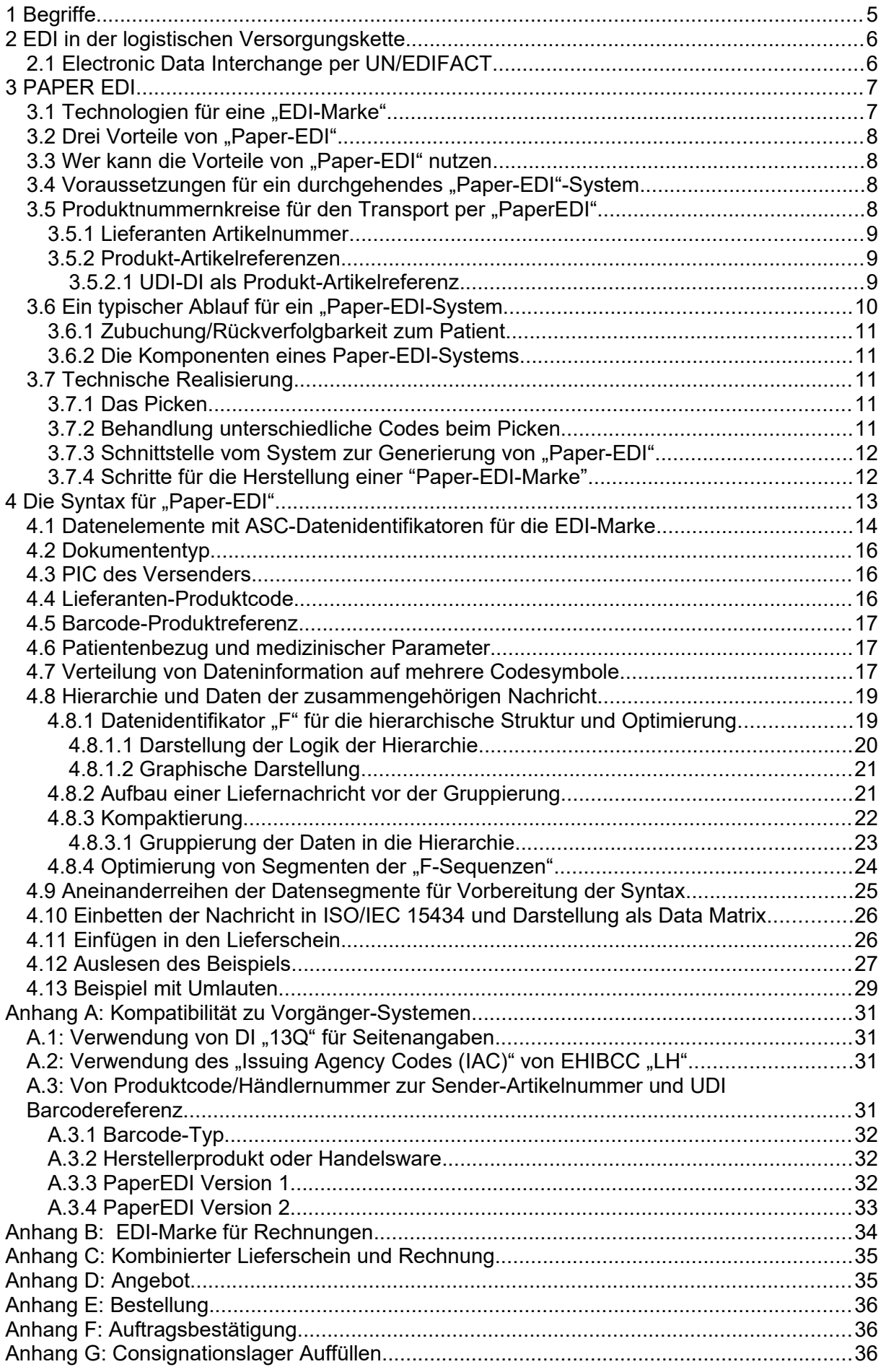

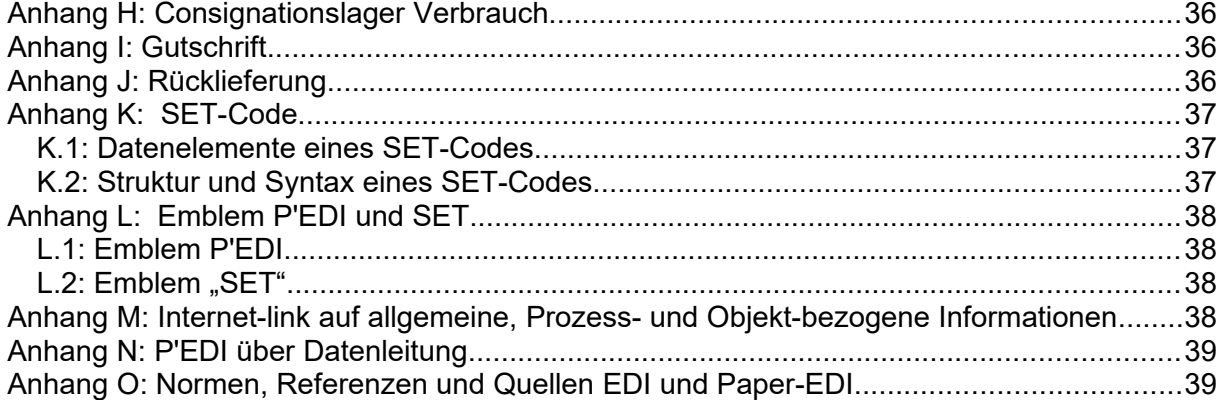

### <span id="page-4-0"></span>**1 Begriffe**

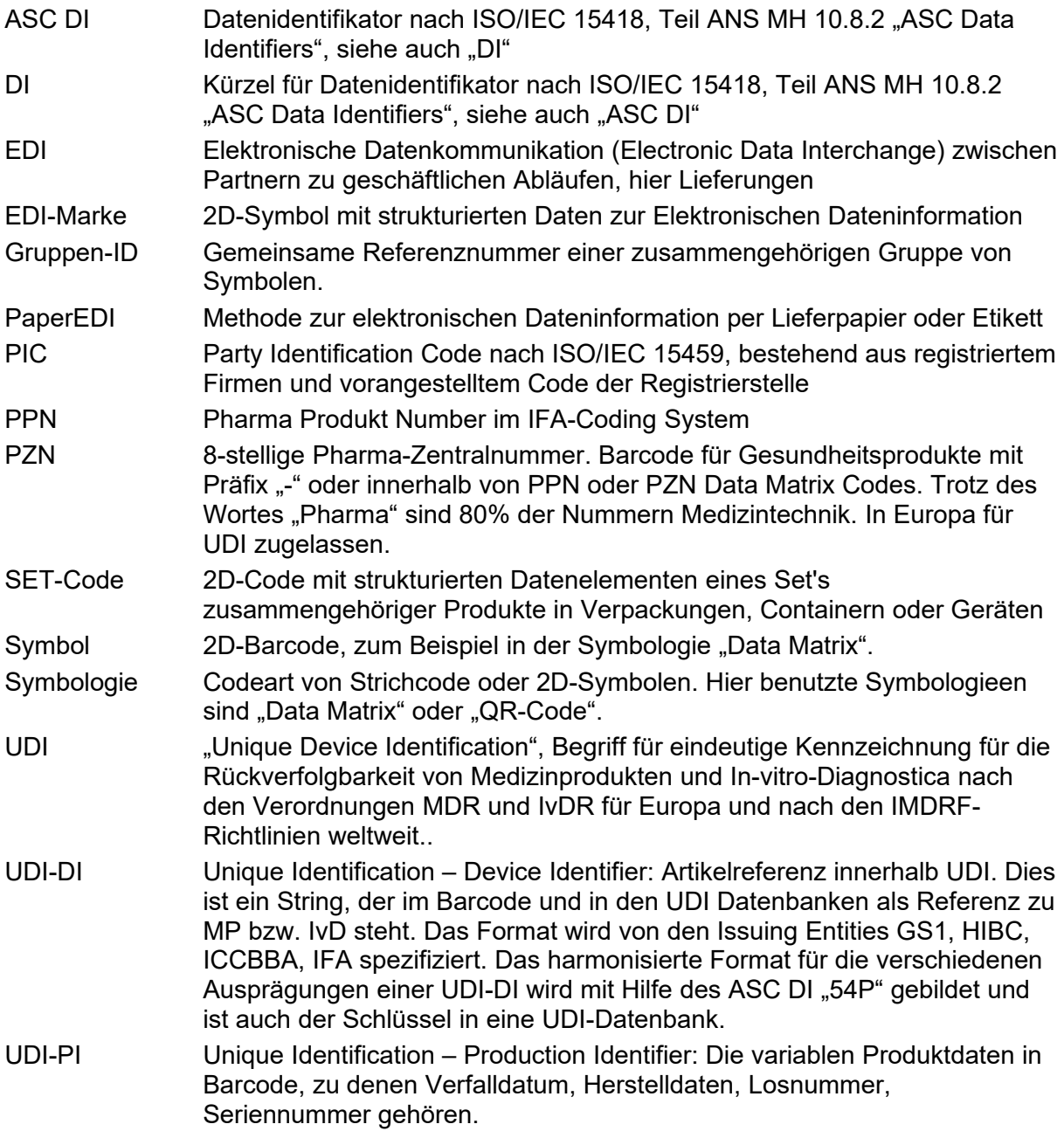

#### <span id="page-5-1"></span>**2 EDI in der logistischen Versorgungskette**

Es besteht ein direkter Zusammenhang zwischen Barcode und EDI immer dann, wenn es um logistische Vorgänge geht, daher können sich beide Techniken sinnvoll ergänzen. Hierzu eine kurze Erläuterung des EDI-Konzepts.

#### <span id="page-5-0"></span>**2.1 Electronic Data Interchange per UN/EDIFACT**

EDI steht für Electronic Data Interchange und bezeichnet den elektronischen Austausch von Nachrichten und Informationen. Dies betrifft ständig wiederkehrende und strukturierte Geschäftsvorfälle wie z.B. Bestellungen, Lieferscheine und -avise, Rechnungen, Stammdatenaustausch und viele mehr, die in international genormte Nachrichtentypen im Standard UN/EDIFACT (Electronic Data Interchange for Administration Commerce and Transport) existieren.Das Ziel ist die Übertragung von Nachrichten direkt zwischen den Anwendungssystemen von Kunde und Lieferant, d.h. ohne manuelle Eingriffe wie Aufbereitungs- und Erfassungs-Vorgänge.

Dadurch stehen Nachrichten ohne Zeitverzug zur weiteren Verarbeitung zur Verfügung und die Anfälligkeit der Informationsübertragung kann drastisch reduziert werden. Die angesprochene Vermeidung von nicht wert schöpfenden Tätigkeiten führt weiter zu einer Ausschöpfung von Rationalisierungspotentialen und Kosteneinsparungseffekten.

**Handel Hersteller**

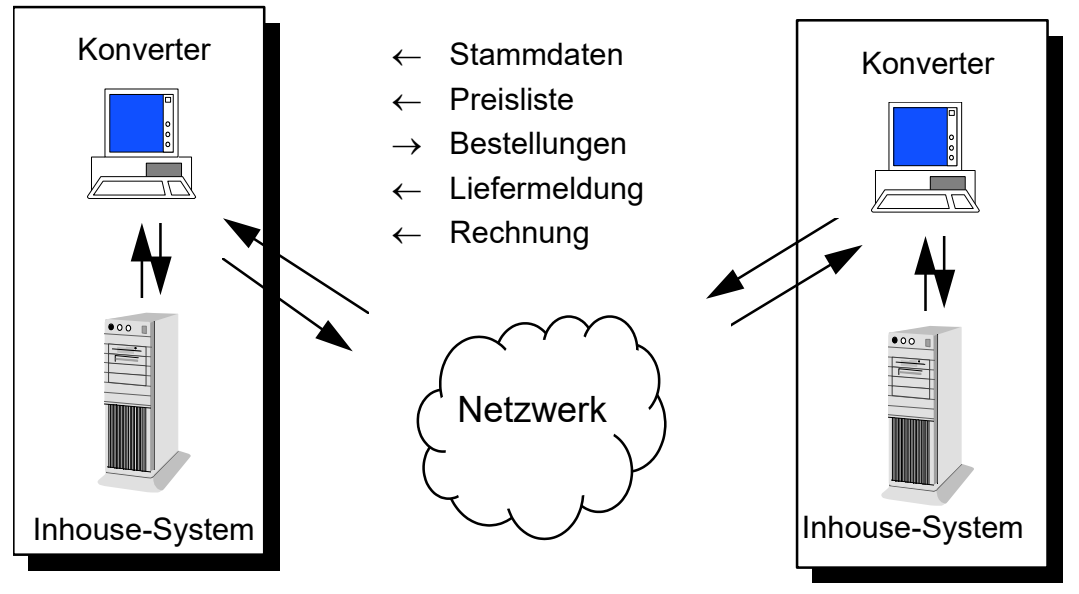

Abbildung 1: Komponenten der EDI-Anwendung

EDI bietet damit die ideale Ergänzung zum Barcode-Konzept zum Beispiel nach folgendem Ablauf (vgl. Abbildung):

Eine Bestellung wird elektronisch zum Lieferanten übertragen und löst die Auftragsbearbeitung aus. Die elektronisch übermittelte Auftragsbestätigung dient dem Kunden zur Auftragskontrolle, die aufgrund der elektronisch vorliegenden Informationen automatisiert ablaufen kann. Eine Bearbeitung der Bestellung ist nur noch im Falle von Abweichungen erforderlich.

Der Lieferung des Auftrages eilt eine elektronische Avisierung voraus, die beim Kunden bereits zum erneuten elektronischen Abgleich von Bestellung und Auftragsdetails, zur Kapazitätssteuerung der Warenannahme und zur Lagersteuerung Verwendung finden kann. Das Avis enthält im Idealfall bereits Angaben zu gelieferten Chargen, Haltbarkeitsdaten und Packstückinformationen.

Der auf Packstück sowie einzelnen Produkten aufgebrachte Barcode bietet nun die Möglichkeit, die Produktinformationen der physischen Lieferung einfach und ohne großen Erfassungsaufwand elektronisch verfügbar zu machen. Damit ist der Vergleich zwischen Lieferpapier und Lieferung ebenfalls weitgehend automatisierbar.

Die elektronisch übersandte Rechnung schließt den Vorgang ab und ermöglicht eine weitere EDV-gestützte Kontrolltätigkeit, die ohne System-Unterstützung mit hohem Aufwand verbunden ist. Alle Vorfälle können schließlich elektronisch archiviert werden, was einen weiteren Vorteil darstellt.

EDI und Barcode zusammen ermöglichen also in der Lieferkette die Koppelung von Informationen der Geschäftsdokumente und der Informationen auf den jeweiligen Produkten.

Als Referenz zwischen EDI-Nachricht und einer Sendung dient das "License Plate" als eindeutige Identnummer der Versandeinheit. Die eindeutige Referenz zum Produkt wird durch den Produkt-Barcode z.B. als UDI-DI hergestellt. Sowohl die eindeutige Nummer der Transporteinheit im "License Plate ", als auch der Produktcode finden als Datenelemente in der elektronischen Nachricht Berücksichtigung.

Mit der praktischen Nutzung der Vorteile von EDI im Visier befasst sich eine Arbeitsgruppe bestehend aus Händlern und Herstellern der Dental-Branche mit der Einführung eines Branchenstandards zur Anwendung von UN/EDIFACT in Deutschland. Die Arbeitsgruppe wird vom VDDI getragen. Über ihn sind Informationen bzw. die Adressen der Arbeitsgruppe erhältlich.

#### <span id="page-6-1"></span>**3 PAPER EDI**

Zu einem nachweispflichtigen Rückverfolgungssystem gehört auch fehlerfreie, das heißt elektronische Datenübertragung als Service für den Lieferpartner. Elektronische Datenübertragung der Lieferdaten ist nicht nur per Netzwerk möglich, sondern auch mit den Mitteln der Automatischen Identifikation. Zweidimensionale Symbologien, RFID aber auch neue Entwicklungen, wie "E-Paper" (ein elektronisch unsichtbar beschreibbares Papier), sind in der Lage, den Lieferumfang aufzunehmen und zu übertragen. Ist eine EDI-Nachricht in 2D-Code auf Lieferschein oder Etikett gedruckt, so kann der Inhalt mit allen Bestellreferenzen zu jeder Zeit per Scanner erfasst werden. Da die Nachricht, wie eine Briefmarke auf dem Papier mitgedruckt wird, nennt man die Lösung kurz "Paper-EDI". Im Gegensatz zum klassischen EDI, ist die Information in diesem Fall direkt mit der physikalischen Einheit verbunden. Das kann ein Etikett sein, ein Lieferschein oder eine Plakette. Als Datenträger dient hier eine 2D-Symbologie. Mit den Lieferdaten versehen wird diese im folgenden **"EDI-Marke"** genannt. Die zur Lieferung gehörenden Produktdaten mit individuellen Chargen und Verfalldaten können parallel sowohl in eine "EDI-Box/Konverter" für elektronische Übertragung gestellt werden, also auch gleichzeitig oder alternativ auf Lieferschein oder Lieferetikett codiert werden. Dies ist dann sinnvoll, wenn nicht an allen Stationen Zugriff auf EDI gegeben ist oder als Back-Up.

#### <span id="page-6-0"></span>**3.1 Technologien für eine "EDI-Marke"**

Für übergreifende Funktion ist die Verwendung einer Technologie bzw. Symbologie nach Norm unabdingbar. Grundsätzlich eignen sich sowohl optische Identtechnologien, als auch Radiofrequente Technologien. Zu den optischen Technologien wird bevorzugt empfohlen:

DATA MATRIX ISO/IEC 16022 mit automatischer Fehlerkorrektur,

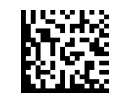

auch der QR-Code QR-Code ISO/IEC 18004 ist einsetzbar, jedoch nur mit entsprechender Einstellung der Fehlerkorrekturstufe.

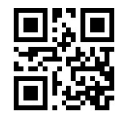

Da diese Symbologien interoperabel einsetzbar sind, unterliegt die Auswahl eher ergonomischen Gründen des Platzbedarfs oder individueller Praxis. Die Wahl zu RFID ist zunächst nur in Verbindung mit voll-automatisierten Prozessen zwischen den Lieferpartnern angebracht. Als Standards stehen die Spezifikationen nach ISO/IEC 18000n zur Verfügung. Eine Anwenderempfehlung ist als separates Dokument "ISO powered RFID TAG" verfügbar.

Für diese Empfehlung soll die Verwendung des DATA MATRIX beschrieben werden, da sich der Einsatz in der Praxis mit einer Lieferscheinseite pro "EDI-Marke" bewährt hat. Einsatz einer der anderen Symbologien erfordert Anpassung des Design's der "EDI-Marke" und seiner Druckansteuerung.

#### <span id="page-7-3"></span>**3.2 Drei Vorteile von "Paper-EDI"**

#### **Rationalisierung und Geschwindigkeit**

Mit dem minimalem Aufwand eines zusätzlichen 2D-Codes zum Text wird rationelles Handling überall dort erreicht, wo der Lieferinhalt sofort und im Gesamten erfasst werden soll. Ohne auszupacken genügt dann ein Scan, um zu wissen und dem Wareneinganssystem zu überstellen, was in der Transporteinheit enthalten ist. (Mit RFID-Transpondern könnte man das gleiche erreichen, allerdings zu einem erhöhten Aufwand.)

#### **Geschwindigkeit**

Die Erfahrungen haben gezeigt, dass Wareneingangsvorgänge um das 6-fache beschleunigt werden können, d.h. anstelle von 1,5 Tagen werden nur noch 1,5 Stunden benötigt.

#### **Sicherheit**

Durch PaperEDI wird Sicherheit durch das Vermeiden von Fehlern erreicht: Kein Eintippen, keine doppelten oder fehlenden Eingaben, wie beim Einzelscannen.

#### **Automatisches Erfüllen von Regularien mit Dokumentation**

MDR und IvDR verpflichten dazu, spezifische Produkte, die sich im Haus befinden, mit deren UDI-DI und UDI-PI (Datum, LOT, SN), zu kennen. Mit PaperEDI kann dies automatisch erfüllt werden.

#### <span id="page-7-2"></span>**3.3 Wer kann die Vorteile von "Paper-EDI" nutzen**

Alle Beteiligten einer nationalen oder internationalen Lieferkette.

- Der Hersteller zur Verifizierung an externen Lagerorten
- Der Handel und Distributor für den Wareneingang ohne Auspacken vereinnahmen
- Das Krankenhaus im Wareneingang und Zwischenlager
- Der Zahnarzt für Empfang der Waren mit Rückverfolgungsdaten
- Die Chirurgische Klinik, etc.

#### <span id="page-7-1"></span>**3.4 Voraussetzungen für ein durchgehendes "Paper-EDI"-System.**

Grundlage ist die eindeutige Kennzeichnung der Produkte per Barcode, 2D (oder in Zukunft ggf. auch per RFID) und ein gesichertes Erfassungssystem für die Produktdaten beim Kommissionieren/Verpacken, damit die tatsächlichen Produktdaten mit Charge/Seriennr./Verfalldatum fehlerfrei aufgenommen werden können. Beim Empfänger gehört dazu ein Wareneingangssystem, welches Produktvariablen, also Verfalldaten, Chargen, Seriennummern verwalten, bzw. weiterleiten kann und natürlich die Möglichkeit des Zugriffes für die potentielle bzw. nachweispflichtige Rückverfolgung.

#### <span id="page-7-0"></span>3.5 Produktnummernkreise für den Transport per "PaperEDI"

Das PaperEDI ist mit einem Dokument verknüpft, in dem die Produkte mit der Artikelnummer des Lieferanten beschrieben werden.

Zusätzlich sind die gelieferten Produkte mit Barcodes ausgezeichnet, die im allgemeinen eine andere Referenz haben.

Es können beide Artikelreferenzen für ein Produkt im Paper-EDI angegeben werden, was normalerweise der Fall ist. Es gibt aber auch Szenarien oder Produkte, wo eine von beiden fehlt, z.B. Lieferant ohne Lieferantennummern oder Produkt ohne Barcode-Referenz.

Auch kann es eine Übereinstimmung geben, dass die Kunden-Artikelnummer angegeben wird, oder dass die Lieferanten-Artikelnummer gleich der Barcodereferenz ist.

#### <span id="page-8-2"></span>**3.5.1 Lieferanten Artikelnummer**

Für die Geschäftsprozesse wie Bestellung, Lieferschein und Rechnung ist die Lieferanten-Artikelnummer maßgeblich.

Die Lieferanten-Artikelnummer gilt nur in den Geschäftsprozessen des Lieferanten und ist im allgemeinen alleine nicht global eindeutig.

Der Lieferant kann sowohl Hersteller als auch Händler sein.

Es gibt die Möglichkeit, dass die Lieferanten-Artikelnummer gleich der UDI-DI ist oder in der UDI-DI enthalten ist (z.B. PC Feld des HIBC UDI-DI bei Lieferung vom Hersteller). Trotzdem wird diese nochmal getrennt angegeben. Da der Zweck nicht das Scannen oder der Datenbank-Lookup ist, sondern die Beleg-Buchung.

#### <span id="page-8-1"></span>**3.5.2 Produkt-Artikelreferenzen**

Die Artikelreferenz auf dem Produkt wird durch die Barcodereferenz dargestellt,

Ist das Produkt UDI-kompatibel, so kann die UDI-DI als Barcode-Referenz verwendet werden.

#### <span id="page-8-0"></span>**3.5.2.1 UDI-DI als Produkt-Artikelreferenz**

#### **a) UDI auf dem Produkt**

Auf der physikalischen Produkt- und Verpackungsebene werden UDI-Codes in einem der für UDI akkreditierten Codesysteme versehen, das sind zur Zeit GS1, HIBC, ISBT und in Europa das IFA Coding System.

#### **b) UDI-DI in den Datenbanken**

In den UDI-Datenbanken (GUDID, EUDAMED, …) werden die UDI-DI's ohne System- und Datenidentifikatoren registriert und sind zusammen mit den registrierten Stammdaten über diesen Schlüssel öffentlich zugänglich.

#### **c) UDI in PaperEDI**

UDI-DI's werden in einer PaperEDI-Marke im Format der UDI-Datenbanken (b) getragen und mit dem ASC DI "54P" angeführt.

Dieser harmonisierende ASC DI ermöglicht es, auch die UDI-DI's im PaperEDI-Syntax zu codieren, die auf dem Produkt in einer anderen Struktur (GS1, HIBC, …) getragen werden. Weiterhin erlaubt diese Lösung den direkten Zugriff auf die UDI-Datenbanken zum laden der UDI-Stammdaten bei der Erfassung, da die betreffenden Produkt-ID's per ASC DI "54P" eindeutig als UDI-DI markiert sind.

Bild 2) zeigt die Synchronisation von UDI-DI's in den Formaten für Produkt, Datenbanken und Paper-EDI.

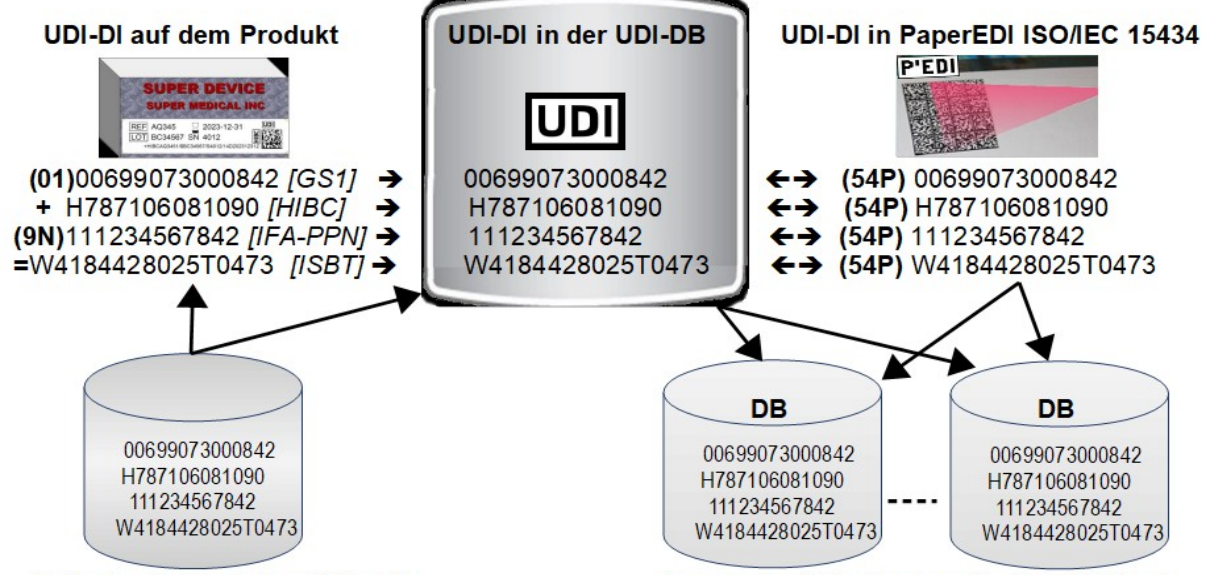

Datenbank Hersteller (Akteur)

Anwender-Datenbanken (z. B. in Kliniken)

Abbildung 2: UDI-DI formatiert für Produktkennzeichnung, in den UDI-Datenbanken und getragen in PaperEDI *(Quelle: H.Oehlmann)*

#### <span id="page-9-0"></span>**3.6 Ein typischer Ablauf für ein "Paper-EDI-System**

Der Zweck einer elektronischen Datenübermittlung ist es, Lieferinhalte fehlerfrei zu übermitteln, ohne dass beim Empfänger eine Einzelerfassung nötig ist. Dazu gehört es, dass die Produkte auch beim Kommissionieren/Verpacken fehlerfrei erfasst werden. Dies erfolgt typischerweise mit Mobilen Datenerfassungsgeräten. Erfasst werden die Kopfdaten zum Auftrag und die tatsächlich "gepickten" Produkte. Ist der Erfassungsvorgang fertiggestellt, werden die Daten dem ERP-System übertragen und der Lieferscheindruck mit "EDI-Marke" versehen. Der Lieferschein mit "EDI-Marke" wird der Transporteinheit beigegeben, bzw. das Transportetikett (siehe Abschnitt 19. Multi-Industrie-Transport-Label – MITL) mit "EDI-Marke" aufgeklebt. Beim Warenausgang kann Lieferschein/Etikett als Systemquittung für das Verlassen der Sendung nochmals gescannt werden.

**Warenausgang:** Die Lieferung verlässt nun das Haus per Transporteur direkt zum Kunde oder aber zu Zwischenlagern. An jedem Ort ist es jetzt möglich Lieferschein/Etikett zu scannen und den Inhalt mit den umfassenden Lieferdaten ins System zu nehmen.

 **Wareneingang :**Beim Wareneingang am Bestimmungsort wird Lieferschein/Etikett gescannt und die Lieferdaten in das örtliche System übergeben. Mit systemgerechter Zuordnung sind ab sofort die Daten fehlerfrei zur Verfügung, ohne dass die Liefereinheit ausgepackt werden muss. Das Paket kann also zunächst zwischen geparkt werden, trotzdem kann der Inhalt bereits disponiert werden. Dies betrifft besonders den Handelspartner.

Da jedes Produkt mit Verfalldaten/Chargen bekannt ist, kann bei Rückrufaktionen auf Chargenebene zurückgegriffen werden. Üblicherweise wird das Produkt weiter zwischengelagert. Bei erneutem Picken für den Endkunden wiederholt sich der Prozess und es empfiehlt sich, dass bei erneuter Lieferzusammenstellung auch eine neue "EDI-Marke" erstellt wird.

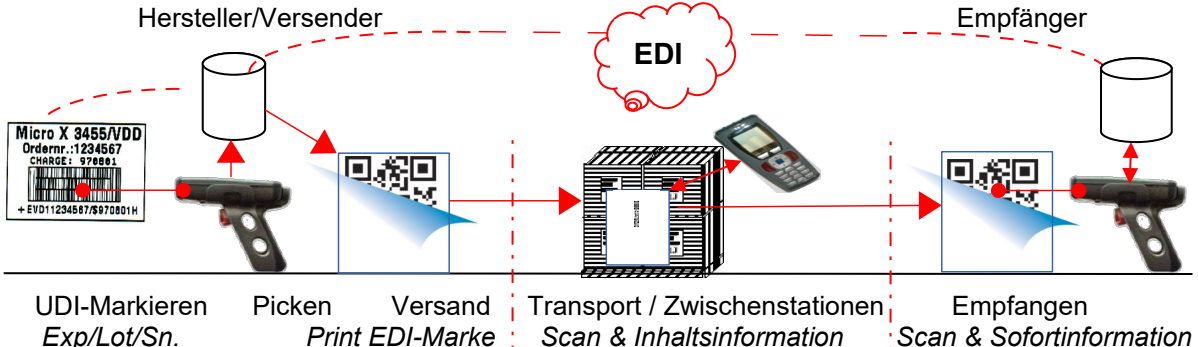

Abbildung 3: Ablaufskizze Warenfluss/Datenfluss

#### <span id="page-10-4"></span>**3.6.1 Zubuchung/Rückverfolgbarkeit zum Patient**

Wird das Medizinprodukt mit Verfalldatum und Charge/Seriennummer der Verwendung bei dem spezifischen Patienten zu gebucht, dann ist lückenlose Dokumentation gewährleistet. Das Gesamtsystem ist Qualitäts- und Gesetzeskonform aufgebaut, die logistische Qualität ist durch die Kombination von Erfüllung der Anforderungen und Realisierung unter Rationalisierungsaspekten gegeben.

#### <span id="page-10-3"></span>**3.6.2 Die Komponenten eines Paper-EDI-Systems**

Gemeinsame Komponente für alle Beteiligten ist der Standard ISO/IEC 15434 Syntax for High Capacity Media und Verbindung mit den ASC MH 10 Datenidentifikatoren ISO/IEC 15418. Dieser Syntax nimmt die Dateninformation für Übertragung in einer zweidimensionalen Symbologie oder RFID auf und lässt diese unverwechselbar wieder entschlüsseln. Diese Methodik ist seit den 90ger Jahren in Industriebereichen, wie Elektronik-, Automobil,- Zulieferindustrie bewährt.

#### Beim Versender wird erforderlich

- 2D-Scanner für das Erfassen der Auftrags- und Produktdaten
- Modul für Zwischenspeicherung, Zuordnung der Produktdaten zum Vorgang, Vorbereitung des Lieferschein und/oder Etikettendruckes, (bei Voll-EDI erfolgt hier auch die Datenverzweigung EDI-Transfer/Paper-EDI)
- **EXTERS** Lieferschein/Etikettendruckmodul mit Funktionsmerkmal "EDI-Marke". Gegebenenfalls auch als nachgeschaltetes "IdentPrintmodul" mit diesem Merkmal.

#### Beim Empfänger

- 2D-Scanner für das Erfassen der "EDI-Marke"
- Erfassungs/Speicher/Findmodul im Rechnersystem zur Aufnahme der Lieferdaten mit Verfalldaten/Chargen/Seriennummern.
- Dokumentationsmodul für Zuordnung Produkt/Verfalldatum/Charge/Serie zum Patientenvorgang.

#### <span id="page-10-2"></span>**3.7 Technische Realisierung**

 Das Markieren der Produkte mit Standards, wie ADC oder bei UDI mit dem HIBC-Code , bzw. IFA mit PZN oder GS1 wird vom Hersteller ausgeführt und ist eine Voraussetzung für fehlerfreies "Picken", bevor ein Lieferschein mit PaperEDI-Marke erstellt werden kann. Dazu empfiehlt sich die mobile Datenerfassung. Gegebenenfalls kann auch ein On-Line-Scanner oder "Bluetooth" am Arbeitsplatz eingesetzt werden.

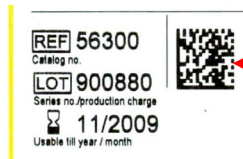

Abbildung 4: Picken durch Scannen

#### <span id="page-10-1"></span>**3.7.1 Das Picken**

In eine "EDI-Marke gehören fehlerfreie Daten, die aus dem aktuellen Prozess stammen. Dies wird durch das Scannen der Produkte beim Picken erreicht (Bild 4). Bei Seriennummernprodukten ist natürlich jedes Produkt zu erfassen, bei chargenpflichtigen Produkten genügt bei chargenreiner Vorbereitung das Scannen von <Produkt><Charge><Menge>.

#### <span id="page-10-0"></span>**3.7.2 Behandlung unterschiedliche Codes beim Picken**

Beim Picken an verschiedenen Stationen einer Lieferkette kommen allerdings verschiedene Symbologien und Datenstrukturen vor. Die Interoperabilität, dass heißt, das Scannen verschiedener Codes durch einen Scanner und einer Empfangssoftware, ist Stand der Technik. Nach ISO 22742 Packaging - Linear & Zweidimensionale Symbologien für die Produktverpackung und auch nach UDI sind die 3 wichtigsten Strukturen der Syntax mit

ASC-Datenidentifikatoren (ASC DI's), mit GS1-Applikationsidentifikatoren (AI's) und die HIBC-Struktur. Als UDI-kompatibles System kommt noch das IFA CODING SYSTEM hinzu ( ISBT 128 nur bei Medizinprodukten menschlichen Ursprungs).

Für das Anlegen der Pickliste durch Scannen der Produkte ist es unerheblich, nach welcher Struktur der "Rückverfolgungscode" aufgebaut ist, aber es ist unabdingbar, dass dieser Code nach einem der Standards strukturiert ist.

#### <span id="page-11-1"></span>**3.7.3 Schnittstelle vom System zur Generierung von "Paper-EDI"**

Die Schnittstelle zum "Paper-EDI" (auch zu EDI) ist an der Systemschnittstelle relevant, wo die Lieferdaten für den Lieferscheindruck (oder auch Rechnung) vorbereitet werden, das heißt wo die Liste der gepickten Daten zum Auftrag vorliegt (Pickliste).

Diese Lieferdaten werden in einem "Paper-EDI" Konvertiermodul mit den entsprechenden Datenidentifikatoren nach ISO/IEC 15418, Part ASC versehen und standardkonform in den "Syntax for High Capacity Media" ISO/IEC 15434" konvertiert. Damit ist der Inhalt von allen Partnern in der Kette normgerecht und sicher interpretierbar.

Beim klassischen "EDI" werden die Daten typischerweise in "UN EDIFACT" – Syntax konvertiert. Es bestehen Referenzen und Kompatibilität zwischen der "UN EDIFACT" Syntax und der ISO/IEC 15434 Syntax. Letztere ist für 2D-Symbologien und RFID gut geeignet, da dieser weniger "Overhead" ausweist, das heißt, das tatsächliche Datenvolumen ist kleiner. Auch beschränken sich die Informationsdaten auf reine Liefer- und Inhaltsinformation.

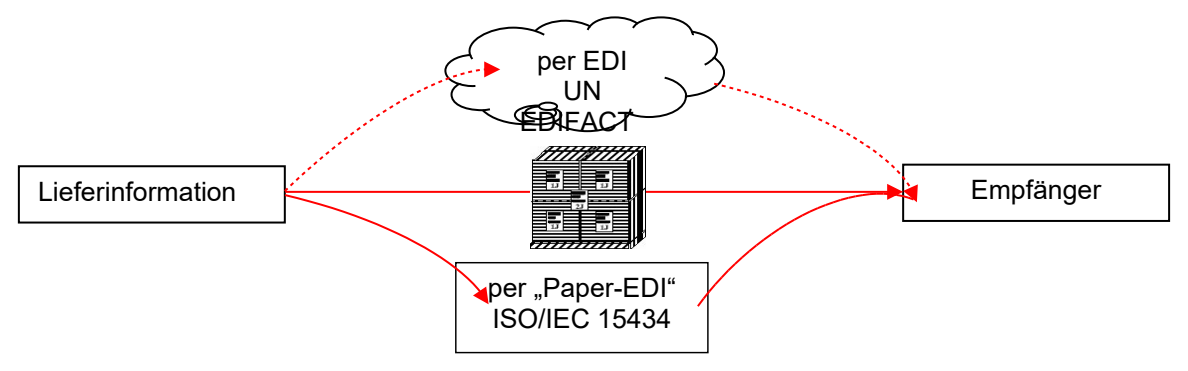

Abbildung 5: Skizze Kompatibilität der Syntax "UN EDIFACT" und "ISO/IEC 15434"

Die Auswahl der Datenelemente erfolgt vorzugsweise in Übereinstimmung mit den Datenelementen einer zugehörigen UN-EDIFACT-Nachricht.

(Referenzdokument BVD: Beschreibung des Datensatzaufbaus für den elektronischen Austausch von Auftragsdaten siehe Referenzen und Quellen)

#### <span id="page-11-0"></span>**3.7.4 Schritte für die Herstellung einer "Paper-EDI-Marke"**

Zunächst werden die Datenelemente festgelegt, welche per "Paper EDI" übertragen werden sollen. Diese werden dann dem Software-Tool überstellt, welche die weiteren Schritte automatisch übernehmen soll. Zu den Datenelementen werden per Software die "Datenidentifikatoren hinzugefügt. Mittels Datenidentifikator "F" wird die Nachricht hierarchisch geordnet, das heißt zum Beispiel "alle Seriennummern unter eine Produktnummer", etc. Danach wird die Nachricht in den Transfer Syntax ISO/IEC 15434 gestellt und schließlich als EDI-Marke in 2D-Symbology codiert. (Zusätzliche Datenkomprimierung ist eine weitere Option.)

- Datenelemente für eine EDI-Marke zusammenstellen und auf Übereinstimmung mit einer eventuell vorhandenen EDI-EDIFACT-Nachricht prüfen.
- Überstellen der Datenelemente in ein Software-Modul, bzw. Konfiguration für die weiteren automatischen Schritte:
- Datenidentifikatoren (DI's) zu den Datenelementen hinzufügen
- **•** Datenelemente mit DI "F" strukturieren und zu einer Nachricht aneinander ketten
- **Nachricht in Syntax ISO/IEC 15434 stellen und**
- in 2D-Symbologie als "EDI-Marke" auf Lieferschein oder Transportetikett drucken.
- **Erfassen der EDI-Marke an jedem beliebigen Ort**

#### <span id="page-12-0"></span>**4 Die Syntax für "Paper-EDI"**

Der "Syntax for High Capacity Media ISO/IEC 15434 " dient dazu, größere Datenmengen in standardisierter Form in 2D-Code oder RFID zu codieren. Der Syntax ist so aufgebaut, dass ein oder mehrere Nachrichtentypen untergebracht werden können. Der Syntax ermöglicht die Verwendung von unterschiedlichen Formaten. Zur Zeit sind 12 Formate als Datenstrukturen wählbar, darunter ASC DI's (06), GS1 AI's (05) , UN EDIFACT (04), usw., auch freien Text (07). Jede Struktur hat im Syntax eine Kennung, so dass die Rechnerlogik beim entschlüsseln die jeweilige Regel anwenden kann. Im Standardfall ist nur ein Nachrichtentyp erforderlich. Für die EDI-Marke bietet sich der Typ unter Formatidentifikator "06" für Verwendung von Datenidentifikatoren. Der Syntax besteht aus dem "Message Header", gefolgt von dem "Format Header" zur Benennung der eingebetteten Datenstruktur und schließlich aus dem "Format Trailer" als Schlusszeichen. Die Datenelemente selbst werden per "Group Separator" (GS) getrennt.

Eine komplette Syntax mit Start, Formatidentifikator, Separatoren und Stopp-Zeichen setzt sich folgendermaßen zusammen :

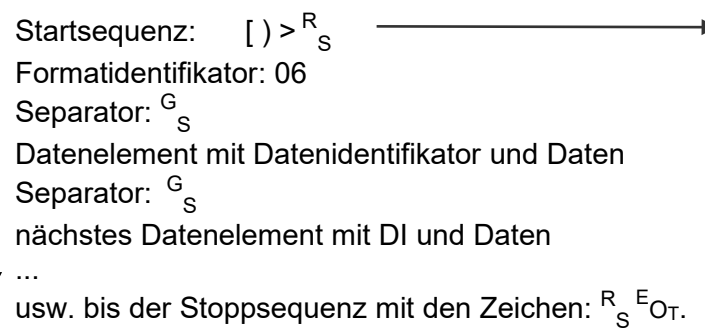

*Hinweis:* 

*Zur Illustration der Darstellung eines Syntax-Datenstrings wurde jeweils zwischen den Steuerzeichen ein Leerzeichen eingefügt, welches im tatsächlichen Datenstring aber nicht vorkommt.*

Datenstring der Beispielsequenz von Start bis Stopp linear dargestellt:

[ $)$  >  $R_s$  06  $G_s$  DI DATEN  $G_s$  DI Daten  $G_s$  DI Daten  $E_{O_T}$ 

Illustration der Beispielsequenz, versehen mit 2 führenden Datenelementen:

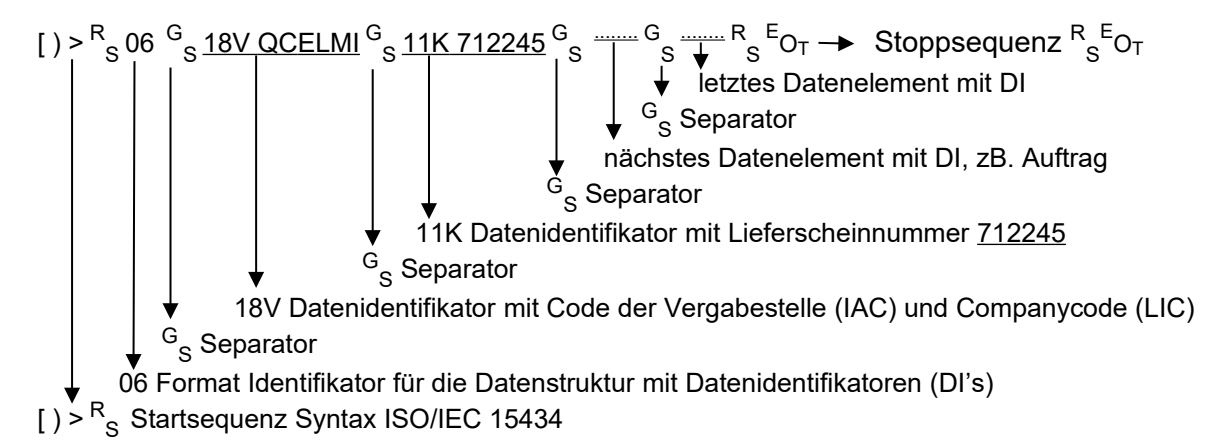

In dieser Form wird der Datenstring in einen 2D-Code oder in RFID untergebracht. [)><sup>R</sup> S 06G  $_{\rm S}$ 18VQCELMI $^{\rm G}$ <sub>S</sub>11K712245 $^{\rm G}$ <sub>S</sub>Datenelement $^{\rm G}$ <sub>S</sub>Datenelement $^{\rm G}$ <sub>S.....usw bis.....</sub> R S **<sup>E</sup>O<sup>T</sup>**

*Hinweis DATA MATRIX nach ISO/IEC 16022 verfügt über einen "Macrobefehl", welcher die Startsequenz auf ein Befehlszeichen reduziert. In RFID wird dies entsprechend über den Application Family Identifier (AFI) optimiert.*

#### <span id="page-13-0"></span>**4.1 Datenelemente mit ASC-Datenidentifikatoren für die EDI-Marke**

Für die Benennung der Datenelemente in einer "EDI-Marke" werden die "ASC-Datenidentifikatoren (DI's)" ausgewählt, die sowohl für interne, als auch externe Codes eingeführt sind (siehe Abschnitt 16-17) und auch von angrenzenden Industrien (Elektronik, etc.) konsequent benutzt werden. Diese sind nach ISO/IEC 15418, Teil "ASC MH10 Data Identifiers" gelistet.

Die folgende Tabelle zeigt die Auswahl Datenidentifikatoren zu den Datenelementen einer Lieferung. Die einzelnen Felder werden in den folgenden Kapiteln besprochen.

<span id="page-13-2"></span>Tabelle 1: Datenfeld PaperEDI mit Datenidentifikatoren zu EDI-Feld

| Kopfdaten                                                   | DI               | Sequenz, (Komma erscheint nicht im Code)                                        | Pfli                    |
|-------------------------------------------------------------|------------------|---------------------------------------------------------------------------------|-------------------------|
|                                                             |                  |                                                                                 | ∣cht∣                   |
| PIC des Versenders des<br><b>Dokumentes</b>                 | <b>18V</b>       | 18V, Issuing Agency Code, Company ID                                            | X                       |
| Company ID Versender, globally                              |                  | 20V <ci (su="EDIFACT&lt;/td" +,="" 20v,="" cin,="" iac,="" su=""><td></td></ci> |                         |
| unique gemäß ISO/IEC15459                                   |                  | N>+SU   Code List 3035 Party Qualifier "Supplier")                              |                         |
| Lieferantencode bestimmt durch<br>den Kunden                | V                | V, Lieferantencode                                                              |                         |
| Kundencode des Lieferanten                                  | 9V               | 9V, Kundencode                                                                  |                         |
| Dokumententyp                                               | 12P              | Siehe Kapitel 4.2                                                               | X                       |
| <b>Version Dokumentenstruktur</b>                           | <b>16S</b>       | Fester Wert, aktuell gleich "2"                                                 | $\overline{\mathbf{X}}$ |
| Auftragsnummer des Kunden                                   | K                | K, Daten                                                                        |                         |
| Bestellreferenz des Lieferanten                             | 1K               | 1K, Daten                                                                       |                         |
| Name Einkäufer/in                                           | $H+BY$           | H, NAME, +, BY (EDIFACT Code List 3035 "Party<br>Qualifier for "Buyer"          |                         |
| Transportreferenz                                           | J                | J, PIC, Tracking ID<br>Beispiel JQCELMI952490BT4, auch 1J bis 4J                |                         |
| Lieferschein-Nummer                                         | 11K              | 11K, Lieferscheinnummer                                                         | X                       |
| Lieferschein-Datum                                          | 6D.111           | 6D, YYYYMMDD, 017 (017=ANSI X12.3. code list                                    |                         |
|                                                             |                  | 374 "Ship Notice/Delivery Note"                                                 |                         |
| Liefer-Datum                                                |                  | 6D011 6D, YYYYMMDD, 011 (011=, Shipped on"                                      |                         |
| Gewünschtes Versanddatum                                    |                  | 6D010 6D, YYYYMMDD, 010 (010=Requested Ship Date                                |                         |
| Auftrags-Datum                                              |                  | 6D004 6D, YYYYMMDD, 004 (004=Order Date)                                        |                         |
| Liefer-Adresse                                              | 28L              | <b>Straße und Hausnummer</b>                                                    |                         |
|                                                             | 29L              | <b>Stadt</b>                                                                    |                         |
|                                                             | 31L              | <b>Postal Code</b>                                                              |                         |
|                                                             | 32L              | Country Code.                                                                   |                         |
| Rechnungs-Datum                                             |                  | 6D003 6D, YYYYMMDD, 003 (003=Invoice Date)                                      |                         |
| Lieferpositionen                                            |                  |                                                                                 |                         |
| Artikelnummer des Lieferanten.                              | 1P               | 1P, Produkt                                                                     | X                       |
| Wie auf dem Dokument (z.B.LS).                              |                  |                                                                                 |                         |
| Barcode-Referenz im UDI-DI                                  | 54P              | 54P, UDI-DI                                                                     |                         |
| Format für Strukturen GS1 (GTIN),<br>HIBC, ISBT und PPN/PZN |                  |                                                                                 |                         |
| Produkt/Materialnr. des Kunden                              | P                | P, Kunden-Materialnummer                                                        |                         |
| Positionsnummer des Auftrages                               | 4K               | 4K, Positionsnummer                                                             |                         |
| Verfalldatum                                                | 14D              | 14D, JJJJMMTT, z.B. 14D20071012                                                 |                         |
| Charge/Losnummer des Hersteller                             | 1T               | 1T, Charge                                                                      |                         |
| Seriennummer                                                | ${\mathsf S}$    | S Seriennummer                                                                  |                         |
| Liefermenge (Verkaufseinheiten)                             | Q                | Q, Anzahl                                                                       |                         |
| Internet-Link                                               | 33L              | Uniform Resource Locator (URL).                                                 |                         |
|                                                             |                  | Zeichensatz laut RFC 1738, z.B. http://                                         |                         |
| Patientenreferenz                                           |                  | H+LK   H, Patientenreferenz, LK (LK=Patient)                                    |                         |
| Medizinischer Parameter                                     | 11Y <sup>1</sup> | 11Y, Parameter                                                                  |                         |
| (z.B. Zahnpositionensnummer(n))                             |                  |                                                                                 |                         |

<span id="page-13-1"></span><sup>&</sup>lt;sup>1</sup>"11Y" ist ein temporärer Datenidentifikator bis zur Listung eines spezifischen DI in ANSI MH10.8.2.

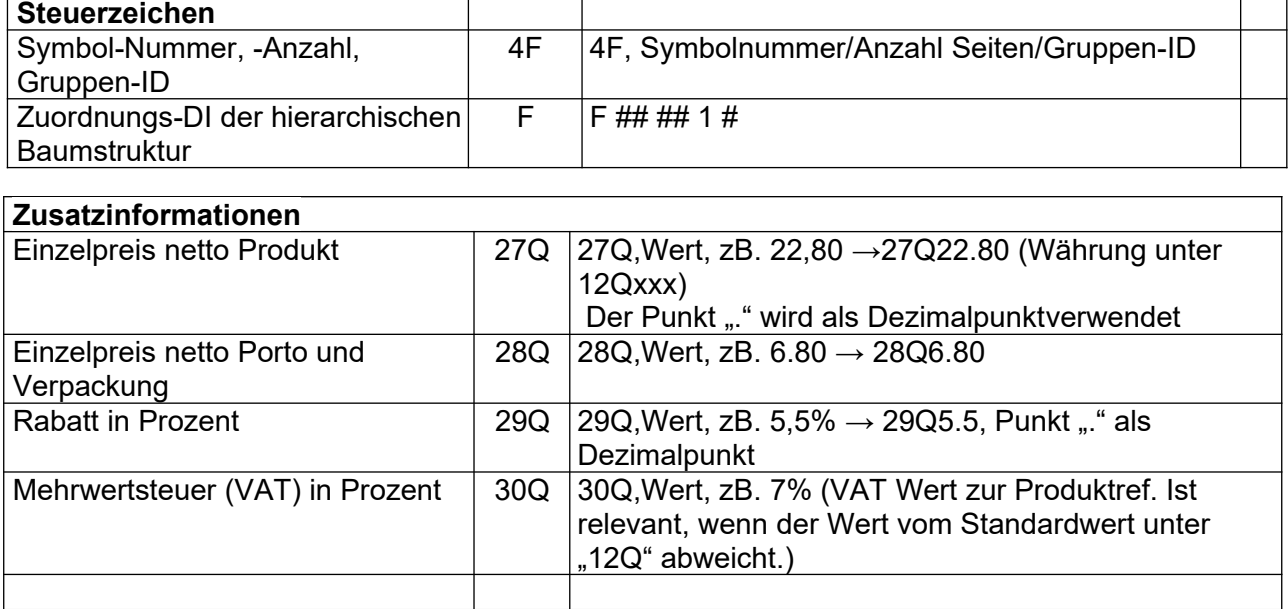

#### <span id="page-15-2"></span>**4.2 Dokumententyp**

Der Dokumententyp wird mit dem Datenidentifikator "12P" als Pflichtfeld plus Dokumentennr. (LS oder Rechnung oder Packliste, ...) angegeben, wobei mögliche Werte in Tabelle [2](#page-15-3) dargestellt sind. Der Standardwert ist "Lieferschein". Andere Dokumententypen neben dem Lieferschein werden in Anhängen beschrieben.

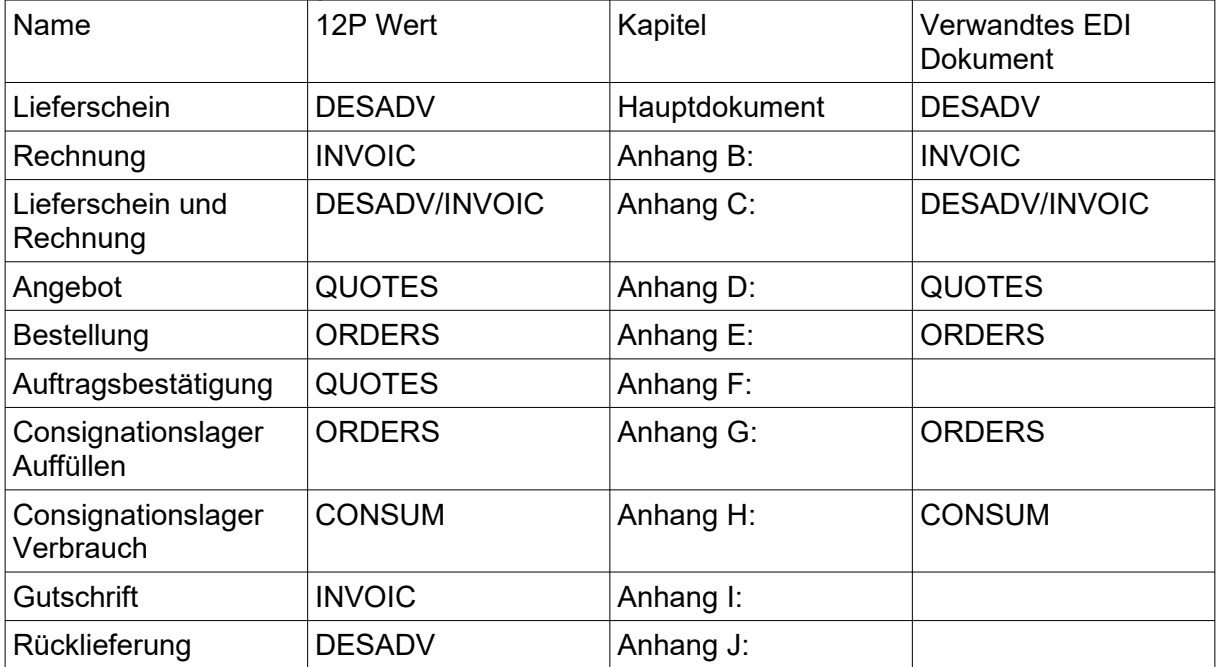

<span id="page-15-3"></span>Tabelle 2: Dokumententypen

#### <span id="page-15-1"></span>**4.3 PIC des Versenders**

Innerhalb von PapierEDI werden bevorzugt weltweit eindeutige Nummernkreise genutzt, die durch das Voranstellen eines Präfix mit eindeutigem Party-Identifikation-Code (PIC) gebildet werden. Die entsprechenden Firmenkennungen werden durch Organisationen und Branchenverbände nach ISO/IEC 15459-2 vergeben. Ein PIC besteht aus dem Code der Vergabestelle, gefolgt vom registriertem Firmencode (CIN), bzw. Labeler Identification Code (LIC). Produktcodes mit UDI erfüllen die Bedingungen der Eindeutigkeit.

Hier einige Beispiele von PIC's unterschiedlicher Vergabestellen:

- HIBCC: PIC bildet sich aus "RH"+LIC. Beispiel: "RHH999"
- E-D-C: PIC bildet sich aus "QC"+LIC: Beispiel: "QCELMI"
- IFA Coding System: PIC bildet sich aus "PP" + Anbieterkennung, Beispiel "PP 12345"
- GS1: Firmencodes werden als ILN2 vergeben (Firmenkonstanter Teil der GTIN).
- D&B: PIC bildet sich aus aus dem Code der Vergabestelle "UN" + 9-stelliger DUNS-Nummer

Jeder Versender eines Paper-EDI Dokumentes benötigt einen PIC als eindeutige Versender-Kennung, die mit dem DI "18V" im Kopf als Pflichtfeld angegeben ist.

Zusätzlich wird ein PIC auch bei der Versandeinheit und bei der Gruppen-ID pro Seite, bzw. Symbol als Präfix verwendet. Diese PICs können gleich des PICs des Versenders, oder auch andere PICs sein.

#### <span id="page-15-0"></span>**4.4 Lieferanten-Produktcode**

Papier-EDI trägt immer die Artikelnummern des Lieferanten mit DI "1P" und kann zusätzlich eine Barcode-Produktreferenzen tragen.

Diese Artikelnummer wird vom Lieferanten der Lieferung verwaltet und wird bei der Bestellung und auf dem Lieferschein angegeben. Der Empfänger nutzt diese Nummern, um die Daten des Lieferscheines (PaperEDI) mit den Bestelldaten und den Daten auf den Produktverpackungen abzugleichen.

#### <span id="page-16-2"></span>**4.5 Barcode-Produktreferenz**

Die Barcode-Produktreferenz macht die Verbindung zum auf dem Produkt aufgedruckten Barcode. Dieser kann in den folgenden Barcodestrukturen dargestellt werden: GS1, HIBC, ISBT, PZN/PPN. Die Barcode-Referenz wird im UDI-DI Format angegeben. Tabelle [3](#page-16-3) listet die Daten und Verbindung für die Barcodestrukturen und den im Paper-EDI genutzten DI "54P" auf.

| <b>Barcodestruktur</b>                         | <b>Barcodedaten</b>                                                                                                    | <b>Beispiel Barcode</b>                                                                                                    | 54P UDI-DI                                                                               |
|------------------------------------------------|----------------------------------------------------------------------------------------------------|----------------------------------------------------------------------------------------------------|------------------------------------------------------------------------------------------|
| GS <sub>1</sub>                                | <b>GTIN</b>                                                                                                    | (01) 01111012345622                                                                                                    | 54P 01111012345622<br>GTIN mit führender<br>Null auf 14 Stellen<br>auffüllen             |
| <b>HIBC</b>                                    | <b>HIBC Primärcode</b><br>mit den Feldern:<br>$\bullet$ , $+$ "<br>• LIC (4 Zeichen)<br>· Produktcode (1-18 AN)<br>• Verpackungsindex (0-8) | +H9991234567890<br>mit den Feldern:<br>$\cdot$ $+$ "<br>$\cdot$ LIC: H999<br>• Produktcode: 123456789<br>• Verpackungsindex: 0 | 54P H9991234567890                                                                       |
| <b>PZN/PPN</b>                                 | Linearcode "-" + PZN<br>oder 2D mit DI 9N + PPN<br>PPN besteht aus:<br>• "11" für "PZN folgt"<br>$\cdot$ PZN<br>• 2 Prüfzeichen             | $-01234562$<br>oder<br>9N 110123456224                                                                                         | 54P 110123456224<br>Wenn nur PZN<br>gegeben, muss PPN<br>Prüfzeichen berechnet<br>werden |
| PZN in GS1<br>Zu verwenden,<br>wenn so kodiert | GTIN, mit den Feldern:<br>•04150: Kennung PZN<br>$\cdot$ PZN<br>• GTIN Prüfzeichen                                                          | (01) 04150012345623<br>mit den Feldern:<br>•04150: Kennung PZN<br>· PZN: 01234562<br>• GTIN Prüfzeichen: 3                     | 54P 04150012345623                                                                       |

<span id="page-16-3"></span>Tabelle 3: Verbindung Barcode und Barcodereferenz im Paper-EDI

#### <span id="page-16-1"></span>**4.6 Patientenbezug und medizinischer Parameter**

Spezifische Produktdaten, die per P'EDI übermittelt werden, können einen Patientenbezug und Art der Arbeit benötigen, wenn diese für einen bestimmten Patienten angefertigt werden. Dafür werden die Datenelemente "Patientenbezug" und "Medizinischer Parameter" eingeführt.

Ein Anwendungsbeispiel ist die industrielle Fertigung von kundenspezifischem Zahnersatz, wobei der Patientenbezug mit dem Auftrag mitgegeben wird. Der medizinische Parameter ist die Liste der betroffenen Zahnpositionen.

#### <span id="page-16-0"></span>**4.7 Verteilung von Dateninformation auf mehrere Codesymbole**

Dateninformation kann auf mehrere Symbole verteilt werden. Dies kann der Fall sein, wenn bei mehrseitigen Lieferscheinen pro Seite ein Symbol als EDI-Marke gedruckt oder der Inhalt, aus Gründen der Größe, auf mehrere Symbole verteilt werden soll.

Mit Hilfe des Datenidentifikators "4F" wird die Symbolnummer, die Anzahl der Symbole, die zu einem Lieferschein gehören, definiert, als auch eine für alle Seiten gleiche gemeinsame Gruppen-ID für die Sicherung der Zusammengehörigkeit.

#### **Der Datenidentifikator "4F"**

Der Datenidentifikator "4F" bestimmt Symbolnummer, Anzahl Symbole und die gemeinsame Referenz für den Zusammenhalt der Seiten, die Gruppen-ID.

#### **Die Gruppen-ID**

Die Gruppen-ID stellt eine unverwechselbare Referenz dar und ist für alle Seiten gleich. Die Gruppen-ID wird von einem PIC angeführt, z.B. QCELMI102030. Als Referenz kann nach dem PIC auch eine bestehende eindeutige Referenz, wie z. B. Eine Lieferscheinnummer verwendet werden. Die Gruppen-ID ist optional, jedoch immer dann hilfreich, wenn verschiedene Seitensätze, die nicht zusammengehören, vermischt werden könnten.

#### Der DI "4F" bestimmt folgende Sequenz:

<DI(4F)><Symbolnr><Trenner><Symbolanzahl<Trenner><Gruppen ID> Der Trenner innerhalb der Symbolsequenz ist der Schrägstrich ( / ). Fehlt die Angabe der Symbolanzahl zwischen 2 Trennern, werden diese trotzdem gedruckt. Folgen nach einem Trenner keine Daten, so kann dieser weggelassen werden.

#### **Anwendungsfälle für die Bestimmung der Symbolanzahl**

a) Symbolanzahl ist bereits beim Generieren des ersten Symbols bekannt und wird ab dem ersten Symbol mitgeführt: 4F1/4/QCELMI102030.

b) Symbolanzahl wird erst beim Druck des letzten Symbols bekannt.

Wenn die gesamte Symbolanzahl beim Druck des ersten Symbols noch nicht bekannt ist, sondern erst beim Druck des letzten Symbols generiert werden kann, so bleibt diese Angabe bis zur letzten Seite leer: 4F1//QCELMI102030.

c) Die Nutzung einer Gruppen-ID ist optional aber empfohlen.

In der folgenden Tabelle finden sie Beispiele für eine 4-seitigen bzw. aus 4 Symbolen bestehende Symbolfolge, mit gemeinsamer Gruppen-ID "QCELMI48252", die aus der PIC "QCELMI" und der Lieferscheinnummer "4852" gebildet ist:

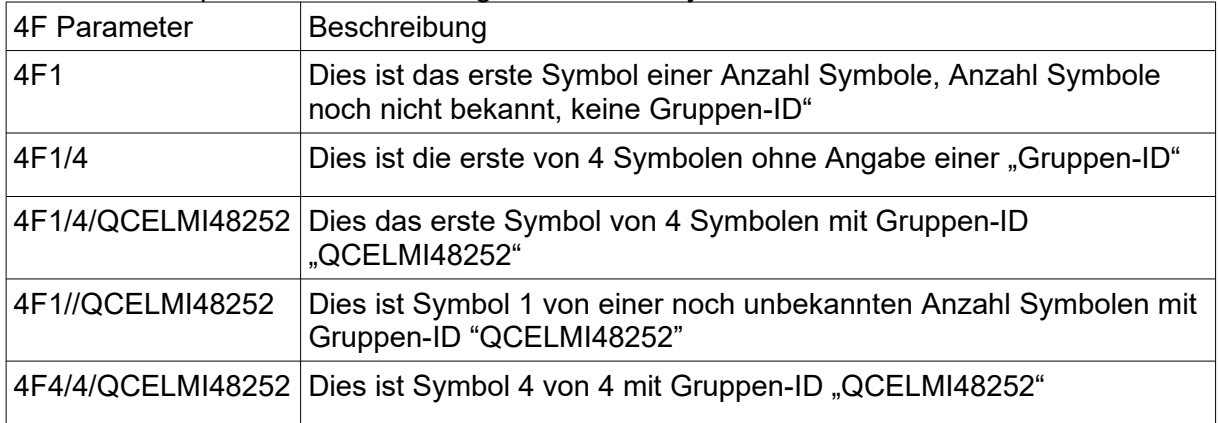

Tabelle 4: Beispiele 4F zur Aufteilung auf mehrere Symbole

Ist die Symbolanzahl 1, so kann die Sequenzangabe ganz entfallen. Die Angabe, dass es sich um 1 von 1 Seite handelt ist jedoch erlaubt, z.B. "4F1/1/QCELMI48252". Der DI "4F" steht immer als erster DI jedes Symbols.

Ab der zweiten Seite müssen keinerlei Kopfdaten enthalten sein. Trotzdem wird die Struktur vom Wurzelelement aufrecht erhalten.

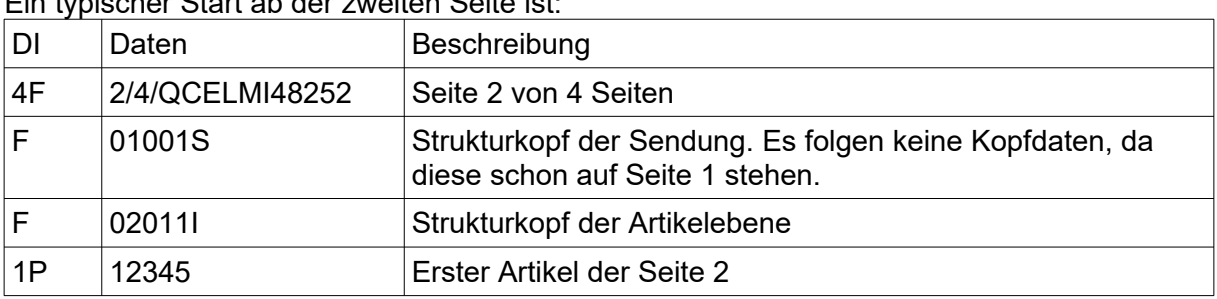

Ein typischer Start ab der zweiten Seite ist:

Es ist aber auch kein Fehler, Kopfdaten zu wiederholen.

#### <span id="page-18-1"></span>**4.8 Hierarchie und Daten der zusammengehörigen Nachricht**

Die Datenelemente werden ähnlich der elektronischen Datenkommunikation (EDI) in eine Baumstruktur gruppiert. Oben stehen die Kopfdaten, danach reihen sich die Produktdaten und dann Chargen/Seriennummerndaten an.

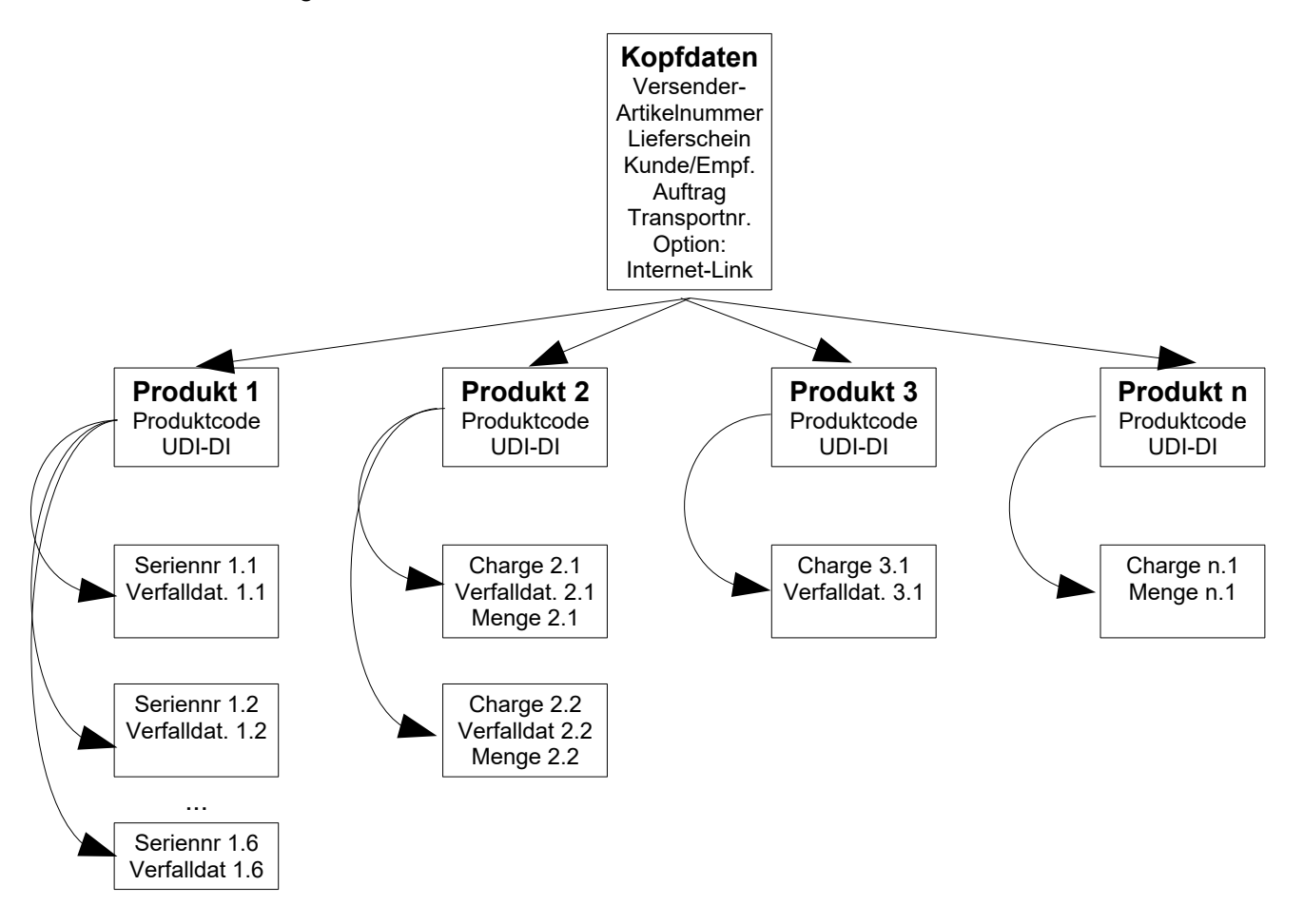

Abbildung 6: Hierarchie der Daten

Die logischen Gruppierungen der Datenelemente erfolgt mittels Datenidentifikator "F"

#### <span id="page-18-0"></span>**4.8.1 Datenidentifikator "F" für die hierarchische Struktur und Optimierung**

Die Zusammengehörigkeit, bzw. Zuordnung der Datenelemente untereinander wird durch den Datenidentifikator "F" hierarchisch hergestellt. Der DI "F" führt eine Sequenz an, welche die Logik der Zusammengehörigkeit beinhaltet. Das Grundprinzip dieser Logik ist: Jede Hierarchiesequenz "F" erhält eine alphanumerische eindeutige Kennung an Stelle 2-3 (Hierarchie ID). Die Zugehörigkeit wird durch Wiederholung dieser ID an Stelle 4-5 der "F-Sequenz" (Parent ID) bei allen untergeordneten Ebenen erreicht. Die Ebenen erhalten zusätzlich einen "ID-Code" zur Erklärung, ob es sich um Kopfdaten, Produktdaten, Charge/Seriennummerndaten handelt.

Diese "F-Sequenz" besteht aus jeweils 7-8 Zeichen in folgender Struktur:

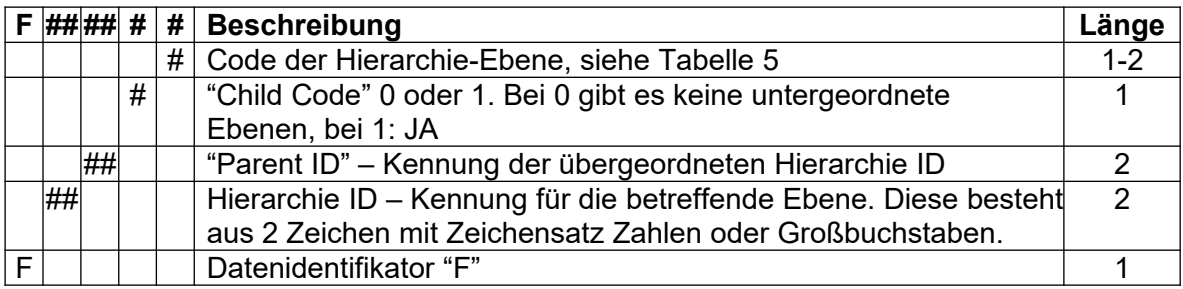

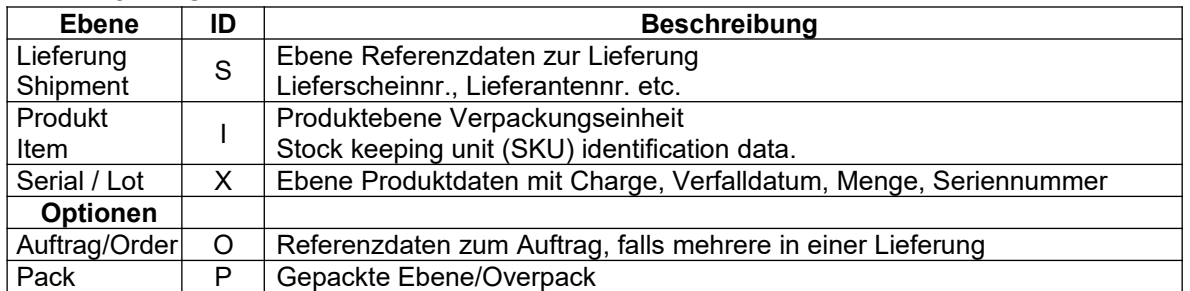

#### <span id="page-19-1"></span>Tabelle 5: ID-Codes der Hierarchie-Ebenen

*Hinweis: Diese Ebenen der Tabelle 4 sind ein Auszug und entsprechen der gängigsten Praxis. Weitere ID's für Hierarchie-Ebenen siehe ASC X12 Data Element Directory.*

#### <span id="page-19-0"></span>**4.8.1.1 Darstellung der Logik der Hierarchie**

Der logische Zusammenhang der "F-Sequenzen" und darunter liegender Datenfelder wird dadurch erreicht, dass die ID-Nummer der übergeordneten Ebene (Parent ID) in die zugehörige Ebene gestellt wird. Dazu gibt es die Hinweise, ob eine Ebene folgt und um was für eine Ebene es sich handelt.

#### Erste Ebene Kopfdaten mit Hirarchie ID "01"

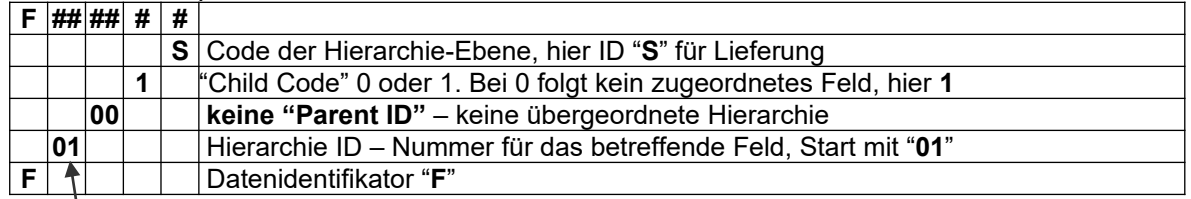

Ebene Produktdaten Typ 1 mit Hirarchie ID 02

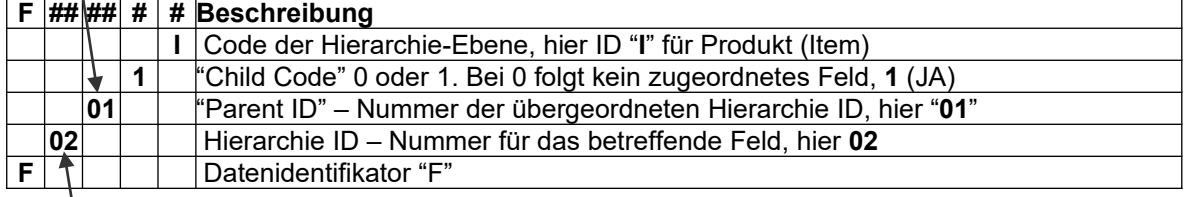

## Ebene 2 Lot/SN Typ 2 mit Hirarchie ID 03

#### **F ## ## # # Beschreibung**

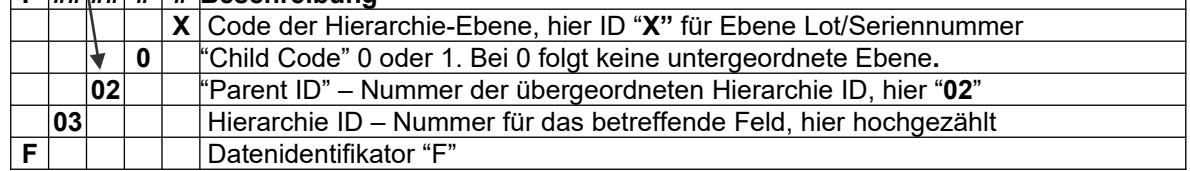

usw.

#### <span id="page-20-1"></span>**4.8.1.2 Graphische Darstellung**

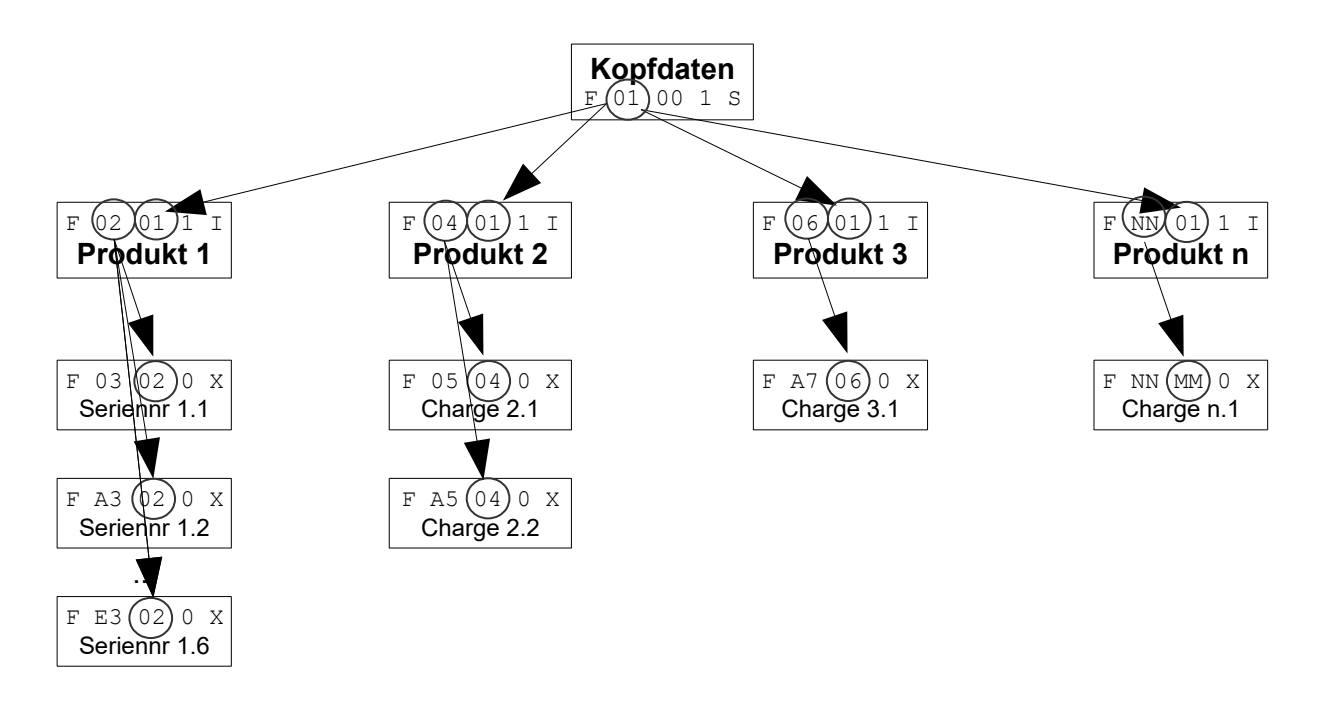

Abbildung 7: Graphische Darstellung der Ebenen

#### <span id="page-20-0"></span>**4.8.2 Aufbau einer Liefernachricht vor der Gruppierung**

Der Aufbau einer kompletten Liefernachricht für Unterbringung in einer "EDI-Marke" soll an Hand von Beispieldaten der Seite 1 eines Lieferscheins illustriert werden. Dabei soll der Lieferumfang aus verschiedenen Produkten bestehen, die mit Barcode-Referenz, Seriennummer, bzw. Charge und Verfalldatum versehen sind und in einer Transporteinheit angeliefert werden.

Die Kopfdaten sollen aus den folgenden Datenelementen der Tabelle [6](#page-20-2) bestehen:

<span id="page-20-2"></span>Tabelle 6: Kopfdaten

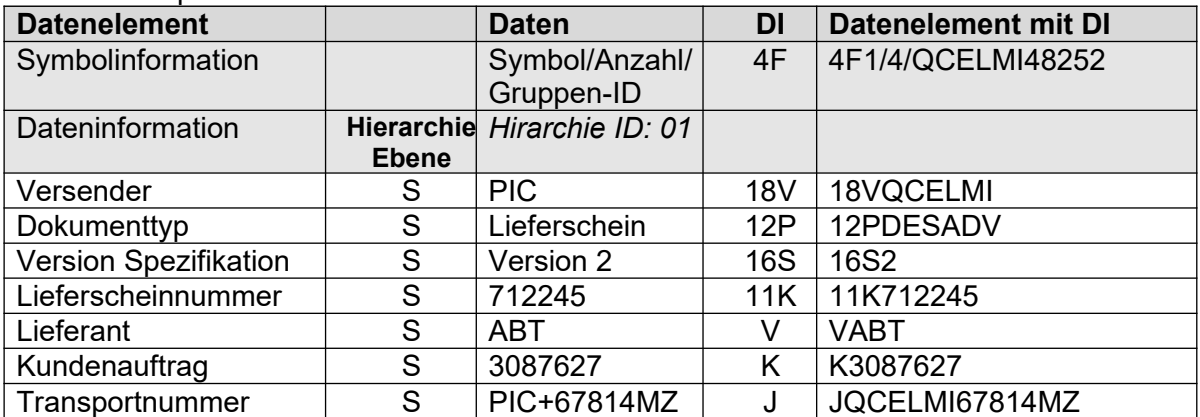

#### Die Produktdaten folgen den Kopfdaten

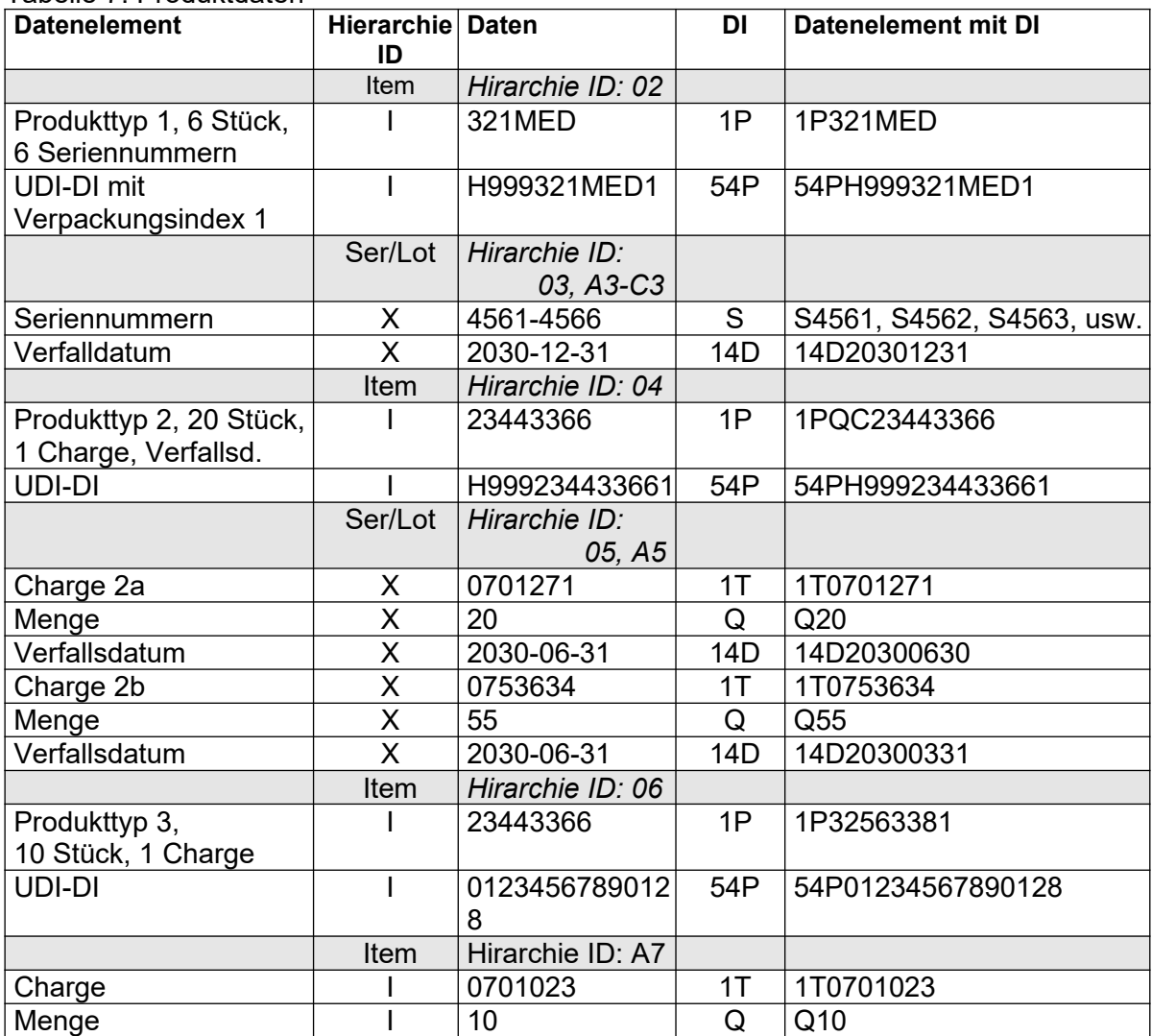

#### <span id="page-21-1"></span>Tabelle 7: Produktdaten

#### <span id="page-21-0"></span>**4.8.3 Kompaktierung**

Auf Grund der Begrenzung in der Datenkapazität eines 2D-Codes können folgende Optimierung angewendet werden. Optimierungsregeln dazu sind:

- 
- a) Es werden nur die Felder und Daten codiert, die signifikant sind (keine leeren Felder für Chargen (1T...), Verfallsdaten (14D...), etc.
- b) Standardwerte Hat ein Feld folgende Standardwerte, so kann dieses Feld entfallen: 4F1/1 bei nur einer Seite Q1 bei Menge 1
- c) Auf Folgeseiten müssen Kopfdaten wie Lieferscheinnummer nicht wiederholt werden.. Selbst wenn keine Kopfdaten enthalten sind, muss das Segment "F01001S" trotzdem codiert werden. Dies ist das Kopfsegment der hierarchischen Struktur, was für mehrere Item-Ebenen benötigt wird.

#### <span id="page-22-0"></span>**4.8.3.1 Gruppierung der Daten in die Hierarchie**

Vor die gruppierten Ebenen wird die Hierarchie-Sequenz mit Datenidentifikator "F" gestellt. Diese sorgt für die Zusammengehörigkeit und Gruppierungen.

Das nachfolgende Beispiel enthält durchnummerierte "F-Sequenzen" für die Gruppierung der Daten von 3 Produktgruppen, die wiederum unterschiedlich mit Seriennummern, Chargen, und/oder Verfalldaten versehen sind. F-Sequenzen mit Buchstaben als Hierarchie ID (z.B. "A3", "B3", "C3", ...) können durch die Optimierungsregeln (folgende Kapitel [4.8.4\)](#page-23-0) entfallen.

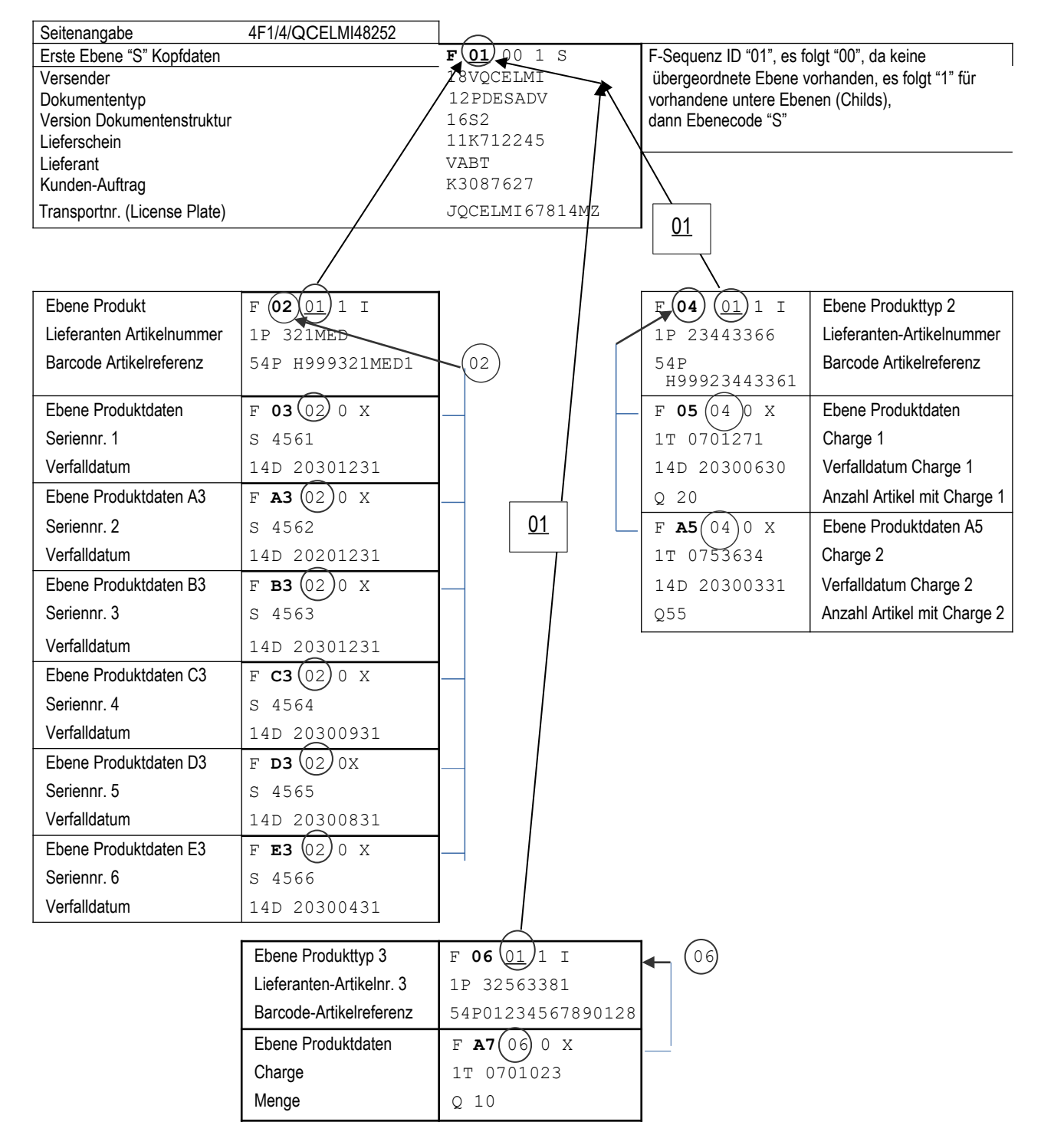

<span id="page-22-1"></span>Abbildung 8: Beispieldaten in der Hierarchie

#### <span id="page-23-0"></span>**4.8.4 Optimierung von Segmenten der "F-Sequenzen"**

Der Datenidentifikator "F" dient nicht nur der Zuordnung der Felder in der Hierarchie, sondern auch der Optimierung. Dazu 3 Regeln:

Wir starten mit **einem** "I"-Segment und einem oder mehreren "X"-Segmenten als "Kinder (Childs)"

- R1: Identische Felddaten zusammenfassen Alle Felder, die in allen "X"-Segmenten vorkommen und identische Daten haben, können in allen "X"-Segmenten entfallen, wenn sie einmal in das "I"-Segment geschrieben worden sind.
- R2: Leeres X-Segment streichen Existierte nur ein "X"-Segment und wird dieses durch die vorangegangene Maßnahme in Punkt 1 leer oder es bleibt nur die Menge übrig, so entfällt das Segment. Die Summe der Mengen wird in das I-Segment geschrieben, falls sie nicht 1 ist.
- R3: Implizite Segmente

Haben mehrerer "I" oder "X"-Segmente keine "Kinder" (nach Anwendung der zwei vorangegangenen Regeln 1 und 2, so können diese in ein gemeinsames Segment geschrieben werden. Die zweite Bedingung für die Optimierung ist, dass alle diese zusammengefassten Segmente mit dem selben Datenidentifikator ("DI") beginnen ("S" im Beispiel 2.10.3, Segment F03020X).

Die Regel kann auch folgendermaßen formuliert werden:

"Wird der erste Feldtyp (DI) in einem Segment wiederholt, so wird implizit ein weiteres Segment mit dem gleichen Segmenttyp geöffnet.

Beispiele für die einzelnen Regeln in Bezug auf Abbildung [8:](#page-22-1)

- R1: Identische Felddaten zusammenfassen
	- Identischen Verfallsdaten der Segmente 03 bis E3.
	- Produkteigenschaften des Segmentes A7 (bei nur einem Produkt sind diese immer für alle gleich)
- R2: Leeres X-Segment streichen
	- Segment A7 ist durch R1 leer geworden
- R3: Implizite Segmente
	- Alle wiederholten X-Segmentgrenzen: A3-E3, A5

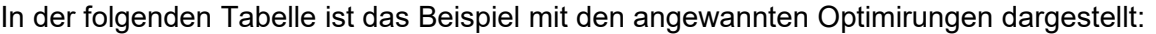

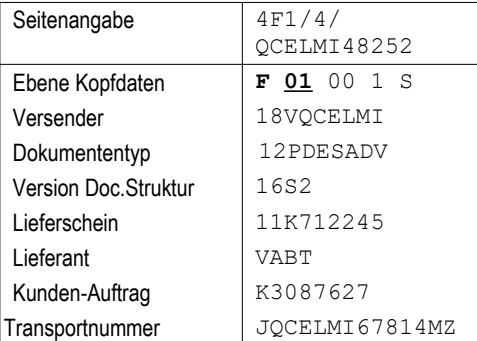

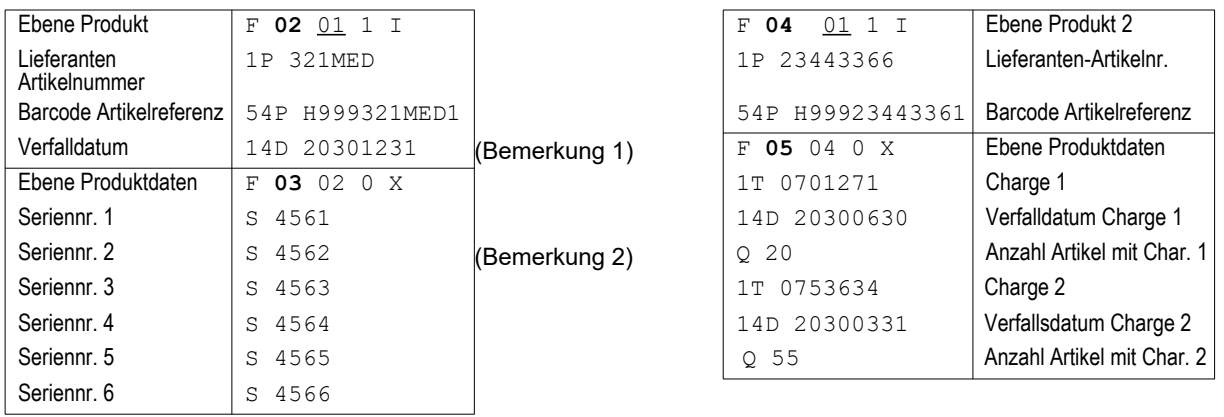

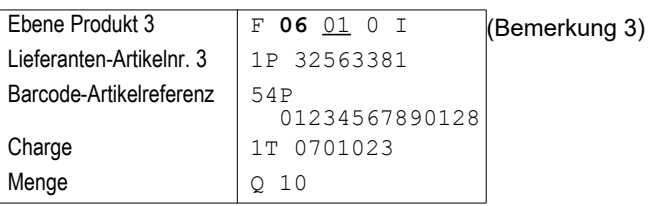

Bemerkung 1: Das Verfalldatum war für alle Produkte gleich und konnte somit nach Regel 1 eine Ebene höher angegeben werden.

Bemerkung 2: Da die X-Ebenen immer mit einem S starten, können die wiederholten Ebenenangaben entfallen.

Bemerkung 3: Durch Regel 1 werden alle Eigenschaften von der X in die I-Ebene verschoben. Dadurch wird das X-Segment leer und kann nach Regel 2 entfallen. Die I-Ebene hat keine Kinder mehr und der Kind-Indikator wird auf 0 gesetzt.

#### <span id="page-24-0"></span>**4.9 Aneinanderreihen der Datensegmente für Vorbereitung der Syntax**

Werden die Datensegmente aneinandergereiht und mit dem Separator "<sup>G</sup><sub>S</sub>"getrennt, ergibt sich dieser Datenstring, dem anschließend die Start- und Stopp-Sequenz hinzugefügt wird:

4F1/4/QCELMI48252<sup>G</sup> S F**01**001S G  $\mathrm{s}^{\rm 18VQCELMI}\mathrm{^G}_{\rm s}$ 12PDESADV $\mathrm{^G}_{\rm s}$ 16S2 $\mathrm{^G}_{\rm s}$ 11K712245 $\mathrm{^G}_{\rm s}$ VABT $\mathrm{^G}_{\rm s}$ K3087627<sup>G</sup> S JQCELMI67814MZ<sup>G</sup> S F**02**011I G  $\mathrm{s}^{\mathrm{s}}$ 1P321MED $\mathrm{s}^{\mathrm{G}}$ s $\mathrm{s}$ 4PH999321MED1 $\mathrm{^{G}}$  $\frac{1}{s}$ 14D20301231 $\frac{G}{s}$ F**03**020X G  $_\textrm{S}$ S4561 $_\textrm{S}^{\textrm{G}}$ S4563 $_\textrm{S}^{\textrm{G}}$ S4564 $_\textrm{S}^{\textrm{G}}$ S4565 $_\textrm{S}^{\textrm{G}}$ S4566 $_\textrm{S}^{\textrm{G}}$ F**04**01</u>11 $^\textrm{G}$ S  $1P23443366^{\text{G}}_{\text{S}}$ 54PH999234433661 $^{\text{G}}$  $_{\text{S}}$ F<u>05</u>040X<sup>G</sup>  $_{\rm s}$ 1T0701271 $^{\rm G}$ <sub>s</sub>14D20300630 $^{\rm G}$ <sub>s</sub>Q20 $^{\rm G}$ <sub>s</sub>1T0753634  $\frac{{\mathsf G}}{\mathsf S}$  14D20300331 $\frac{{\mathsf G}}{\mathsf S}$ Q55 $\frac{{\mathsf G}}{\mathsf S}$ F**06**<u>01</u>0I $\frac{{\mathsf G}}{\mathsf S}$  1P32563381 $\frac{{\mathsf G}}{\mathsf S}$  54P01234567890128 $\frac{{\mathsf G}}{\mathsf S}$ 1T0701023 $\frac{{\mathsf G}}{\mathsf S}$ Q10

Damit ist die Nachricht vorbereitet, um in den genormten Syntax ISO/IEC 15434 eingebettet zu werden damit der Empfänger die Nachricht wieder 1:1 decodieren kann.

#### <span id="page-25-1"></span>**4.10 Einbetten der Nachricht in ISO/IEC 15434 und Darstellung als Data Matrix** Dem vorbereitetem Datenstring wird nun angefügt:

Startsequenz **[)><sup>R</sup> S** Formatidentifikator "06" für DI-Struktur Group-Separator "**<sup>G</sup> S** "  $\mathsf{Stopzeichen\,}^{\mathsf{``R}}_{\mathbf{S}^{\mathsf{''}}}$  und  $\mathsf{``}^{\mathsf{E}}\mathsf{o}_{\mathsf{T}}\mathsf{``}}$  am Ende.

Damit ist der Datenstring endgültig fertig für den Druck in einem Code, hier mit Symbologie Data Matrix:

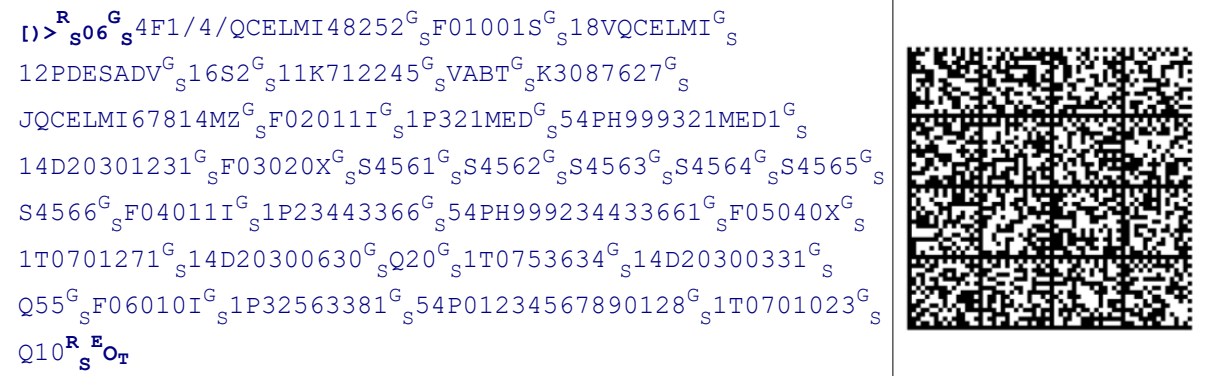

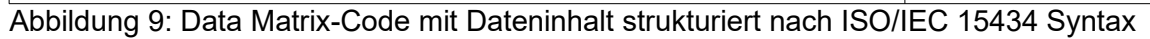

#### <span id="page-25-0"></span>**4.11 Einfügen in den Lieferschein**

Das Paper-EDI Symbol (oder eher die Symbole) werden nun in den Lieferschein eingefügt.

Ein Muster ist hier skizziert:

#### Abbildung 10: Muster Lieferschein mit Paper-EDI

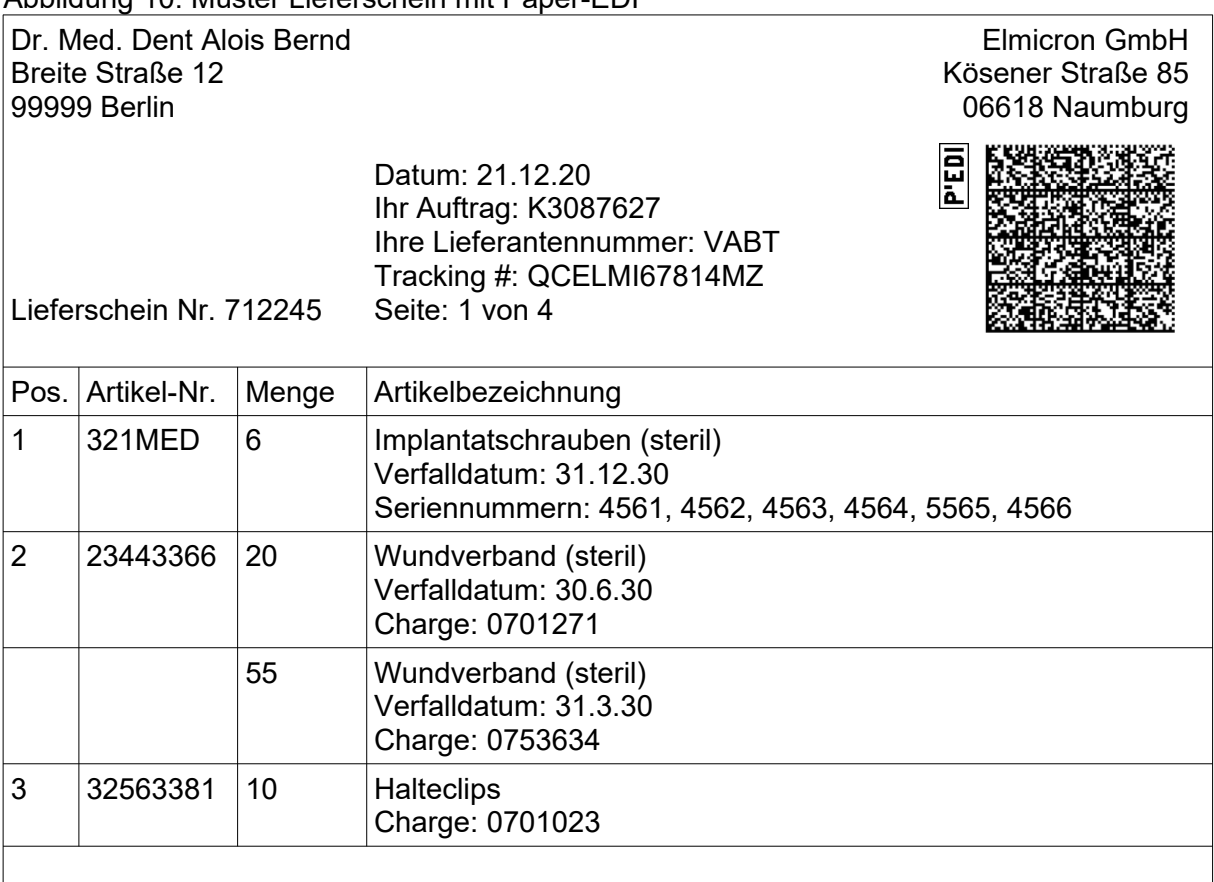

#### <span id="page-26-0"></span>**4.12 Auslesen des Beispiels**

z.B. mit dem Tool Elmi-ScanLink kann das Paper-EDI Symbol gelesen und dargestellt werden.

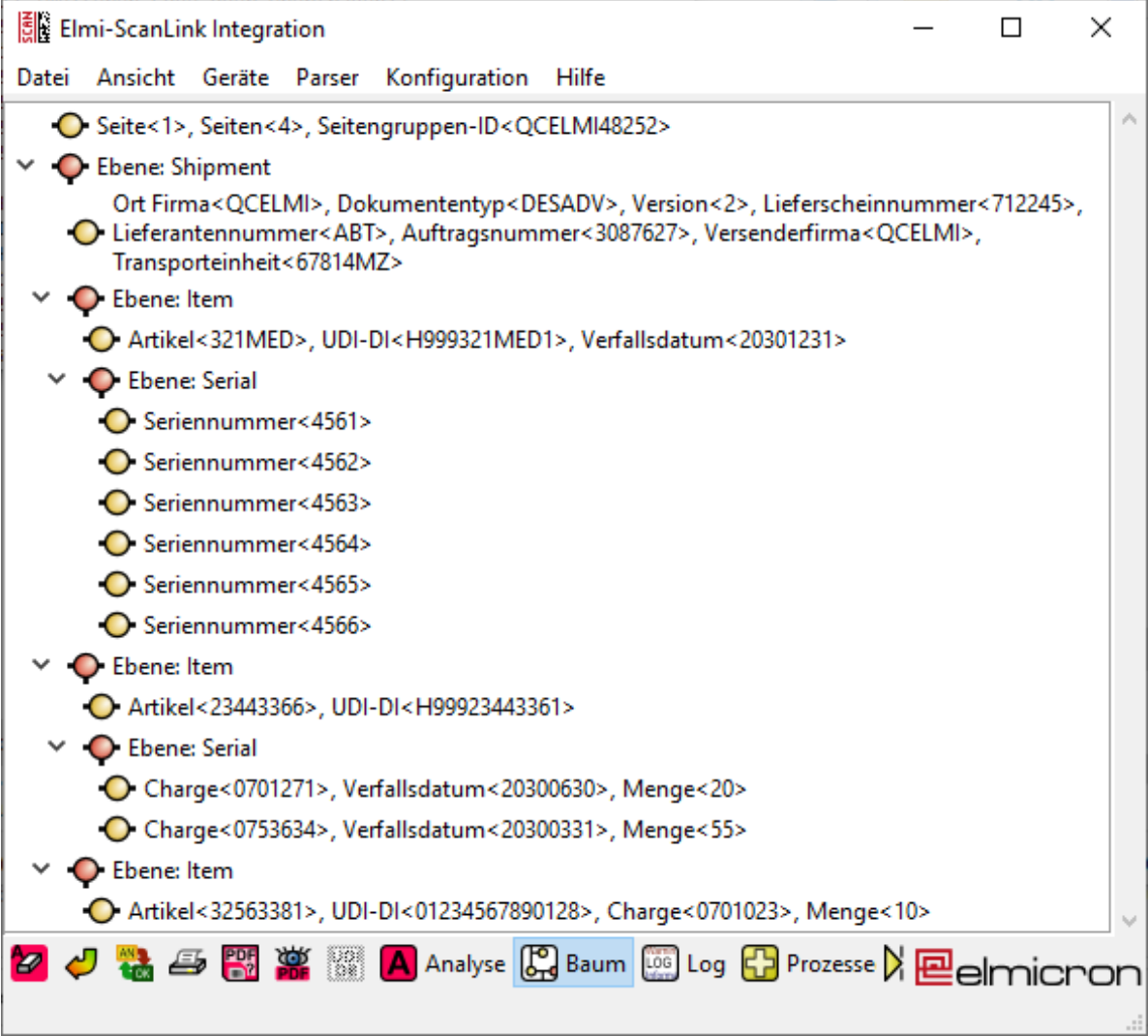

Abbildung 11: Baumdarstellung der gescannten PaperEDI-Marke per Elmi-ScanLink

Eine detailreiche Darstellung wird in der Analyseansicht gezeigt, die in die folgenden Bildern dargestellt wird. Dabei wird auch gezeigt, wie durch die Optimierung weggelassene Ebenen durch implizite Ebenen wieder hergestellt wird.

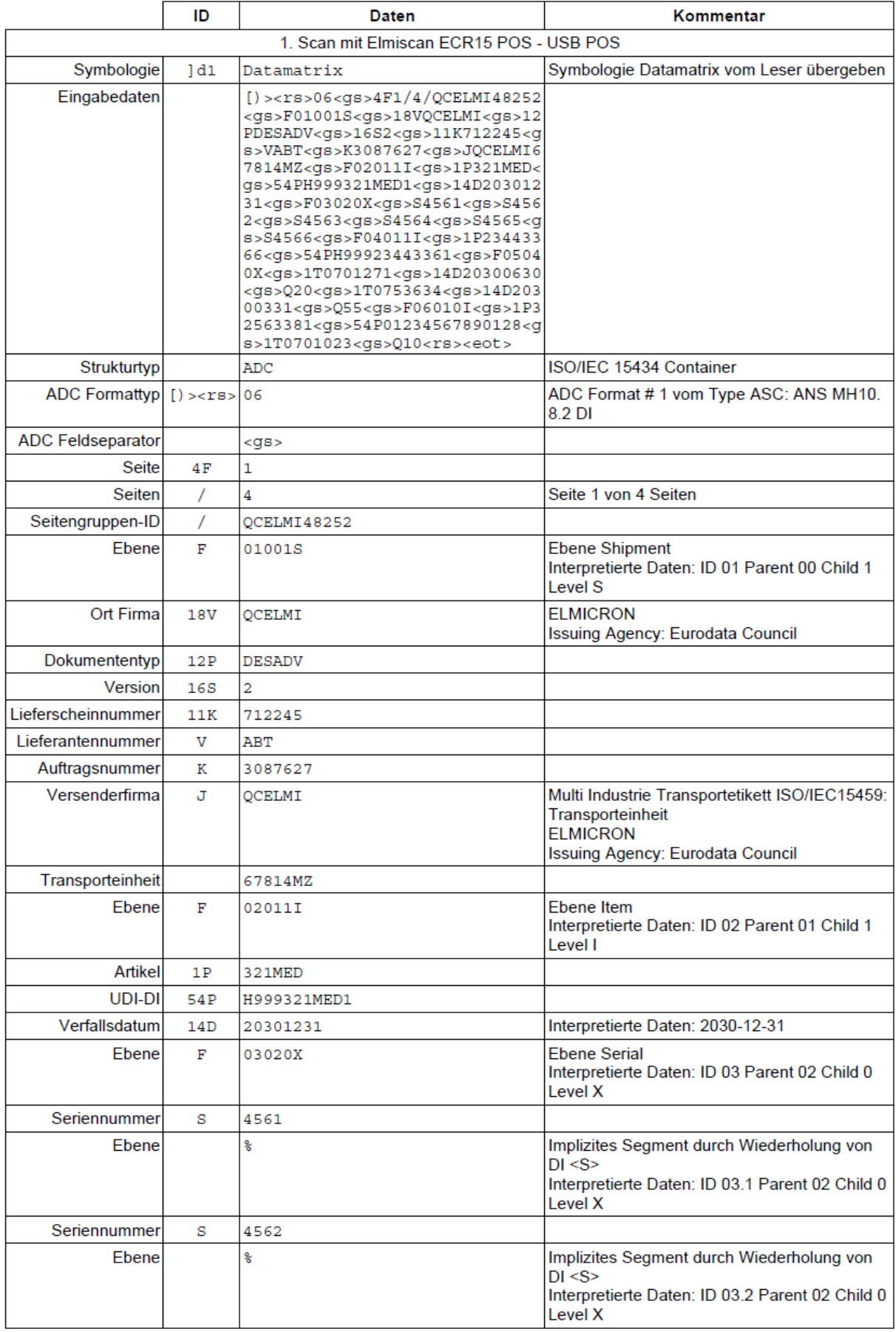

Abbildung 12: Analyse des Beispiels (1-2)

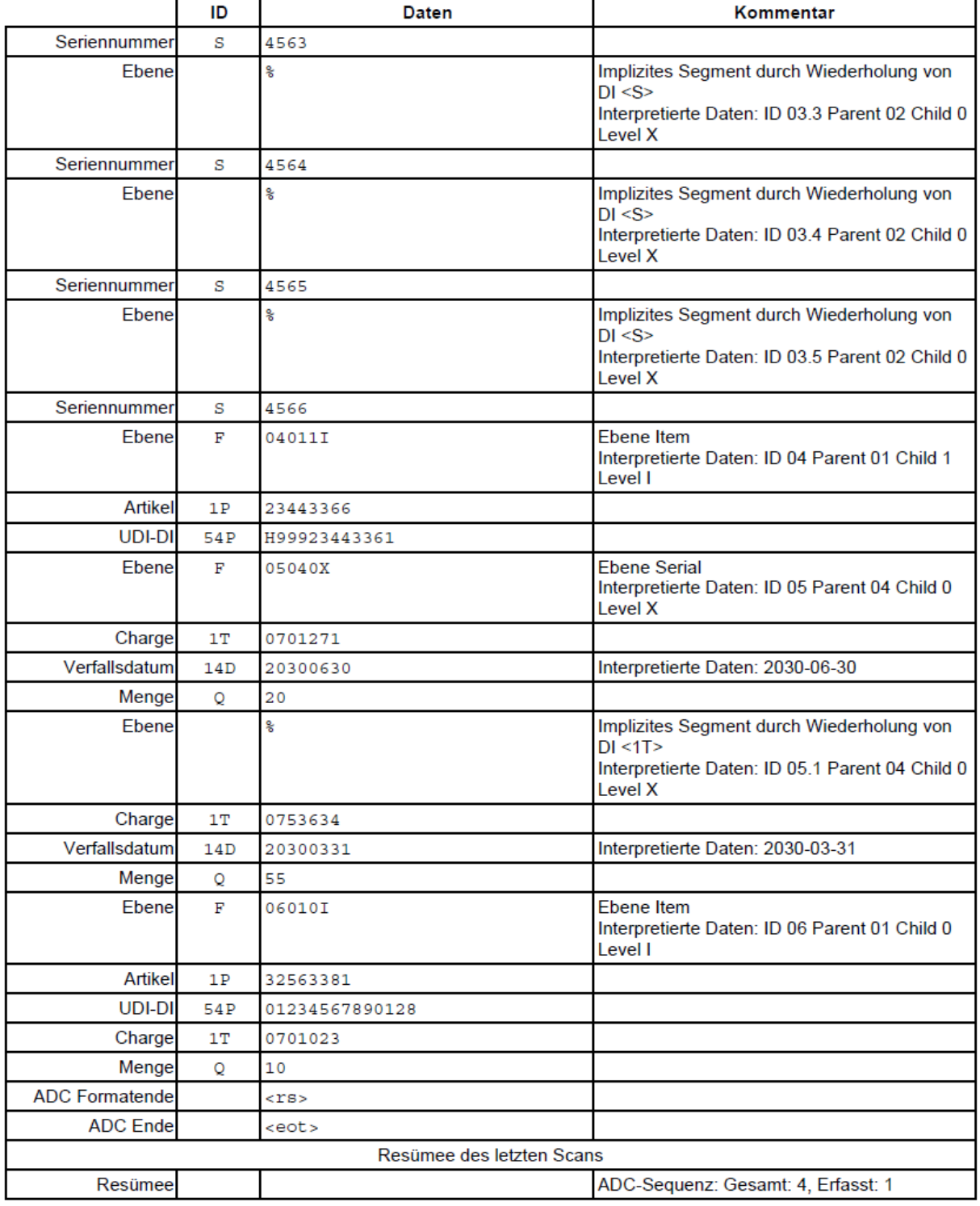

Abbildung 13: Analysie des Beispiels (2-2)

#### <span id="page-28-0"></span>**4.13 Beispiel mit Umlauten**

Deutsche Sonderzeichen sollten nicht im Paper-EDI vorkommen. Doch die letzte Zeit brachte Gegenbeispiele mit Umlauten in Chargen. Deshalb soll hier ein Mustercode mit einem Artikel und einem Umlaut in der Chargennummer zum Test bereit gestellt werden.

Technisch nutzt die Symbologie Data Matrix die Codepage ISO-Latin-1 als Standard. Andere Codepages (wie UTF-8) sind über ECI möglich.

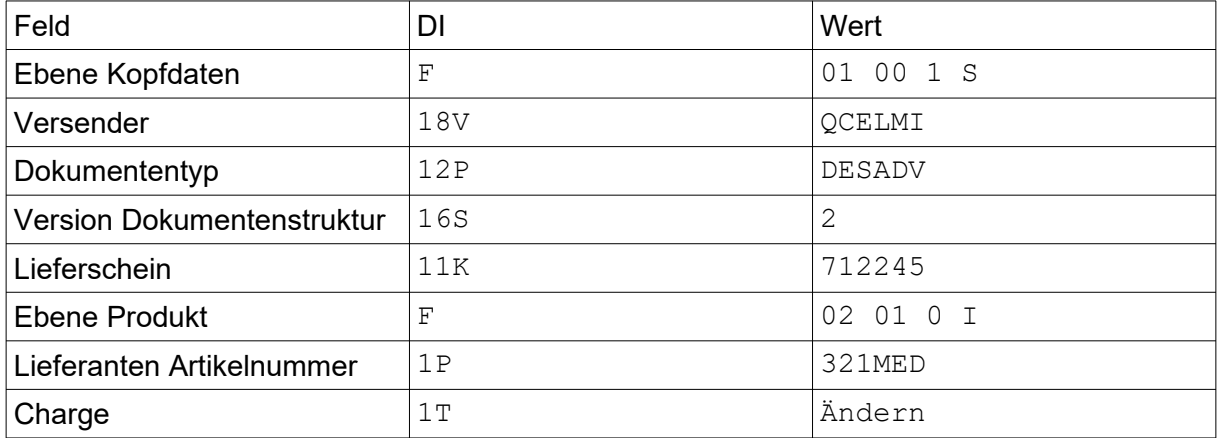

#### Tabelle 8: Inhalt Beispiel mit Umlauten

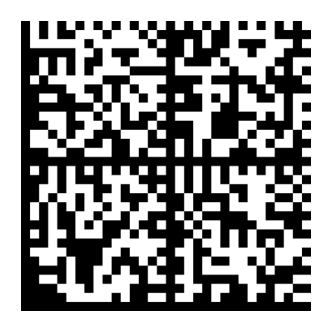

#### <span id="page-30-0"></span>**Anhang A: Kompatibilität zu Vorgänger-Systemen**

Die aktuelle Version kann mit der Angabe der Version Strukturspezifikation überprüft werden. Die aktuelle Version enthält im ersten Kopf "16S2" für Version 2 (ab 2020-12-21). Bei vorherigen Versionen fehlt diese Angabe oder sie ist auf 1 gesetzt.

#### A.1: Verwendung von DI "13Q" für Seitenangaben

Seit 2012 steht, wie in Kapitel [4.7](#page-16-0) eingeführt, der Identifikator "4F" zur Verkettung mehrerer Symbole zur Verfügung. Davor wurde der DI "13Q" genutzt, der eigentlich Packstücke durchnummeriert. Dies wird nicht mehr empfohlen.

Die Unterschiede der Verwendung des DI "4F" sind in folgender Tabelle [9](#page-30-1) zusammengefasst:

|                         | mit DI "4F"                                                        |                   | mit DI "13Q"                                                                                              | Bemerkung                      |                                                              |
|-------------------------|--------------------------------------------------------------------|-------------------|----------------------------------------------------------------------------------------------------|--------------------------------|--------------------------------------------------------------|
|                         | Syntax                                                             | Beispiel          | Syntax                                                                                                    | Beispiel                       |                                                              |
| Position                | vor "F01001S"                                                      | 4F2<br>F01001S    | nach "F01001S"                                                                                            | F01001S<br>13Q2/4              | "13Q" in Kopfdaten<br>nach "F"                               |
| Nur Seite               | 4F <seite></seite>                                                 | 4F <sub>2</sub>   | 13Q <seite>/X</seite>                                                                                     | 13Q2/X                         | "X" als Platzhalter<br>für unbekannte<br>Seite               |
| Seite und<br>Seitenzahl | 4F <seite>/<seiten></seiten></seite>                               | 4F2/4             | 13Q <seite>/<seiten></seiten></seite>                                                                     | 13Q2/4                         |                                                              |
| Gruppen-ID              | 4F <seite>/<br/><seiten>/<br/><groupid></groupid></seiten></seite> | 4F2/4/RHELMI01485 | 13Q <seite>/<seiten><br/>18V<firmenpräfix><br/>11K<ls-nummer></ls-nummer></firmenpräfix></seiten></seite> | 13Q2/4<br>18VRHELM<br>11K01485 | In jedem Code<br>auch<br>Lieferscheinnumm<br>er wiederholen. |

<span id="page-30-1"></span>Tabelle 9: Datenidentifikator "4F" und Vorgänger "13Q"

#### A.2: Verwendung des "Issuing Agency Codes (IAC)" von EHIBCC "LH"

Im Zuge der Globalisierung von UDI wurde auch die Registratur für "Labeler Identification Codes (LIC)" auf eine Stelle, nämlich HIBCC.org konzentriert. Diese besitzt den IAC "RH". Der Code "LH" sollte durch "RH" ersetzt werden. Alte Dokumente und Systeme nutzen eventuell noch "LH".

In Version 2 der Spezifikation spielt der (E)HIBCC IAC Code nur noch eine untergeordnete Rolle, da er nur im Kopf der Versendernummer auftritt.

#### **A.3: Von Produktcode/Händlernummer zur Sender-Artikelnummer und UDI Barcodereferenz**

In Strukturversion 2 (2020-12-21) werden Artikeldaten durch Sender-Artikelnummer und UDI-Barcodereferenz dargestellt. Damit wird die vorherige Unterscheidung von Herstellerprodukte/Handelsware und Barcodetypen HIBC/GS1/PPN/PZN abgelöst. In Strukturversion 1 unterschied sich die Darstellung je nach Barcode-Art und für eigene Produkte und Handelsware.

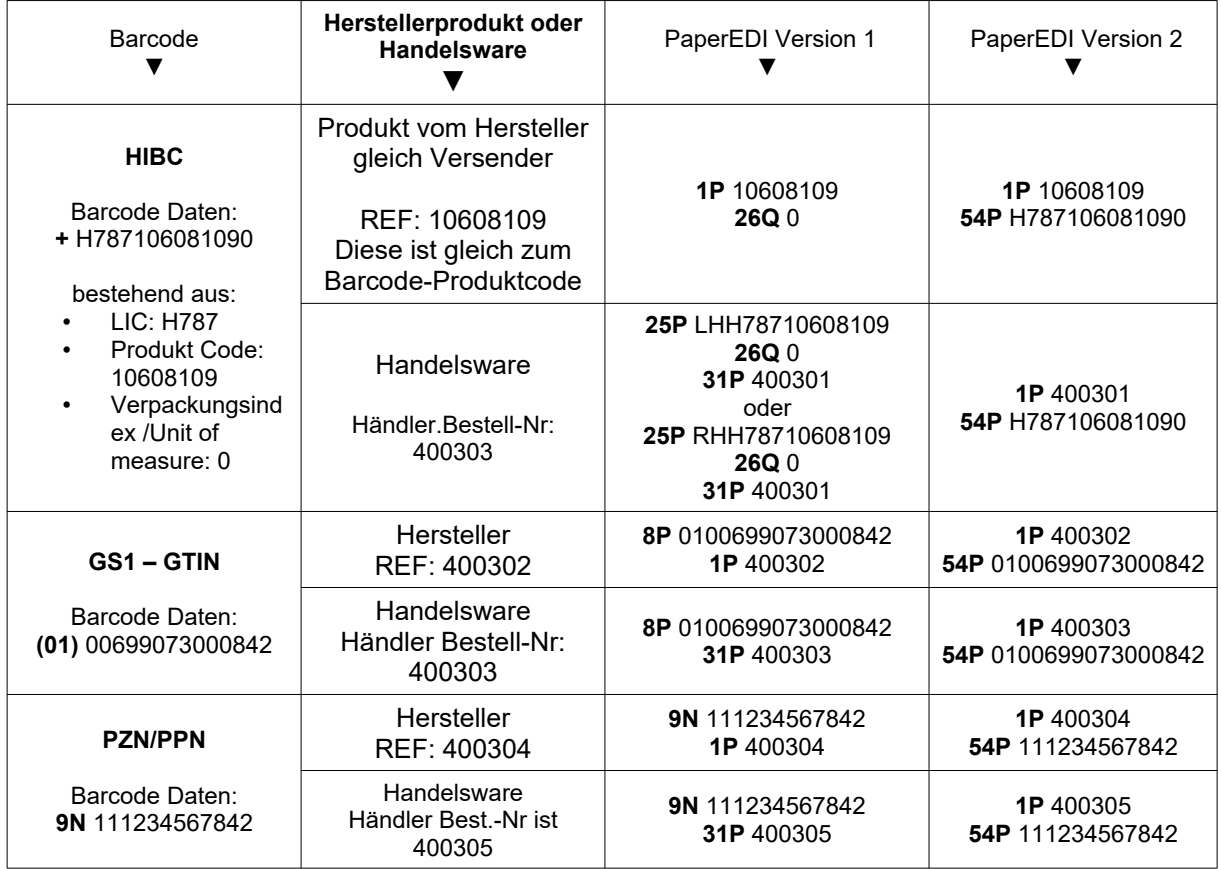

Tabelle 10: Produktcodes Strukturversion 1 und 2

[Abbildung 8](#page-22-1) stellt die Migration systematisch dar. Die Spalten werden jetzt in den folgenden Unterkapiteln erläutert.

#### <span id="page-31-2"></span>**A.3.1 Barcode-Typ**

In der ersten Spalte wird zwischen den Strichcodesystemen HIBC, GS1 und PZN/PPN unterschieden. Im Fall von HIBC zerfällt die Strichode-Referenz in ihre Bestandteile LIC (Label Issuer Code), Product Code und Verpackungsindex (Unit of Measure, UoM).

#### <span id="page-31-1"></span>**A.3.2 Herstellerprodukt oder Handelsware**

In der zweiten Spalte wird jeweils unterschieden, ob es sich um ein selbst hergestellten Artikel oder um Handelsware handelt.

Bei einem selbst hergestellten Produkt ist im HIBC-Fall:

- Der LIC des Produktes gleich der im Kopf des Paper-EDI angekündigten Versenderkennung, führend mit "LH" oder "RH".
- Die REF-Nummer gleich dem HIBC Produktcode-Feld

Bei Handelsware ist diese feste Zuordnung wie oben nicht gegeben.

Für Handelsware enthält der Papier-EDI (auch) die Bestellnummer beim Händler, der die Ware sendet.

#### <span id="page-31-0"></span>**A.3.3 PaperEDI Version 1**

Die Version 1 war Barcode-zentriert, womit die Barcodeangabe zuerst kam.

Für Handelsware wird die Händler-Artikelnummer immer mit "31P" angegeben. Dies ist auch die einzige Angabe, wenn keine Barcodedaten zur Verfügung stehen. Dann fehlt also die Barcodeangabe mit25P/26Q/8P/9N.

Im HIBC-Fall unterscheidet sich die Angabe in zwei Punkten:

- Für Hersteller,Artikel wird nur die REF-Nummer mit 1P kodiert. Wie vorher erwähnt, muss im Kopf die Versender ID "18V" gleich der Barcode-LIC Nummer sein (mit Prefix RH oder LH).
- Für Handelsware wird "25P" plus "LH" oder "RH" plus LIC plus REF-Nummer kodiert.
- Der Barcode-Verpackungsindex wird mit 26Q kodiert. Falls diese Angabe fehlt gilt Verpackungsindex = 1.

Für GS1 und PZN/PPN wird der jeweilige DI 8P und 9N genutzt, die genau diese Barcodestrukturen ankündigen.

#### <span id="page-32-0"></span>**A.3.4 PaperEDI Version 2**

Dies wird im Hauptteil des Dokumentes ja beschrieben. Version 2 kennt weder die Unterscheidung nach Barcodetypen, noch nach Hersteller/Händlerartikelnummern. Deshalb ist in allen Zeilen 1P mit der Versender-Artikelnummer und 54P mit der Barcode-Referenz vorhanden.

Die führende Nummer ist die Versender-Artikelnummer, welche zuerst kommt und nicht fehlen darf.

#### <span id="page-33-0"></span>**Anhang B: EDI-Marke für Rechnungen**

Ebenso wie auf Lieferscheinen kann ein 2D-Symbol in codierter Form Informationen auf Rechnungsformularen tragen, die mit dem Scanner erfasst werden können.

Rechnungen sind wie Lieferscheine ohne Produkteigenschaften (Lot/Serie/Verfallsdatum), aber mit Preisinformation.

Die P'EDI Marke enthält keine elektronische Rechnung. Das Ziel ist eine Erfassungshilfe zur Unterstützung der inhaltlichen Rechnungsprüfung.

Der Nettopreis pro Position berechnet sich aus: Artikel Einzelpreis multipliziert mit Rabatt in Prozent multipliziert mit der Produktmenge Nettopreis pro Position = Einzelpreis  $\times$  (100 – Rabatt) / 100  $\times$  Menge

Der Bruttopreis berechnet sich aus: Nettopreis pro Position multipliziert mit dem Mehrwertsteuersatz des Produktes in Prozent Bruttopreis = Nettopreis × Mehrwertsteuer / 100

Der Preis für Versand und Verpackung ist rechentechnisch eine Bestellposition. Er wird als Position geführt, die durch einen anderen Nettopreis-Identifikator gekennzeichnet wird. Die Artikelnummer für diese Position ist optional.

Die brutto Rechnungssumme ist die Summe der Bruttopreise pro Position. Rechnungssumme = Bruttopreis Position 1 + Bruttopreis Position 2 + … + Bruttopreis Versand/Verpackung

Der Mehrwertsteuersatz kann im Kopf als gemeinsame Vorgabe und bei davon unterschiedlichen Sätzen pro Produkt angegeben werden.

Die Währung ist für alle Preise identisch und wird einmal im Kopf im Datenfeld "Bruttosumme" angegeben.

Typische Datenelemente für einen 2D-Code auf einer Rechnung sind in Tabelle [11](#page-34-0) dargestellt.

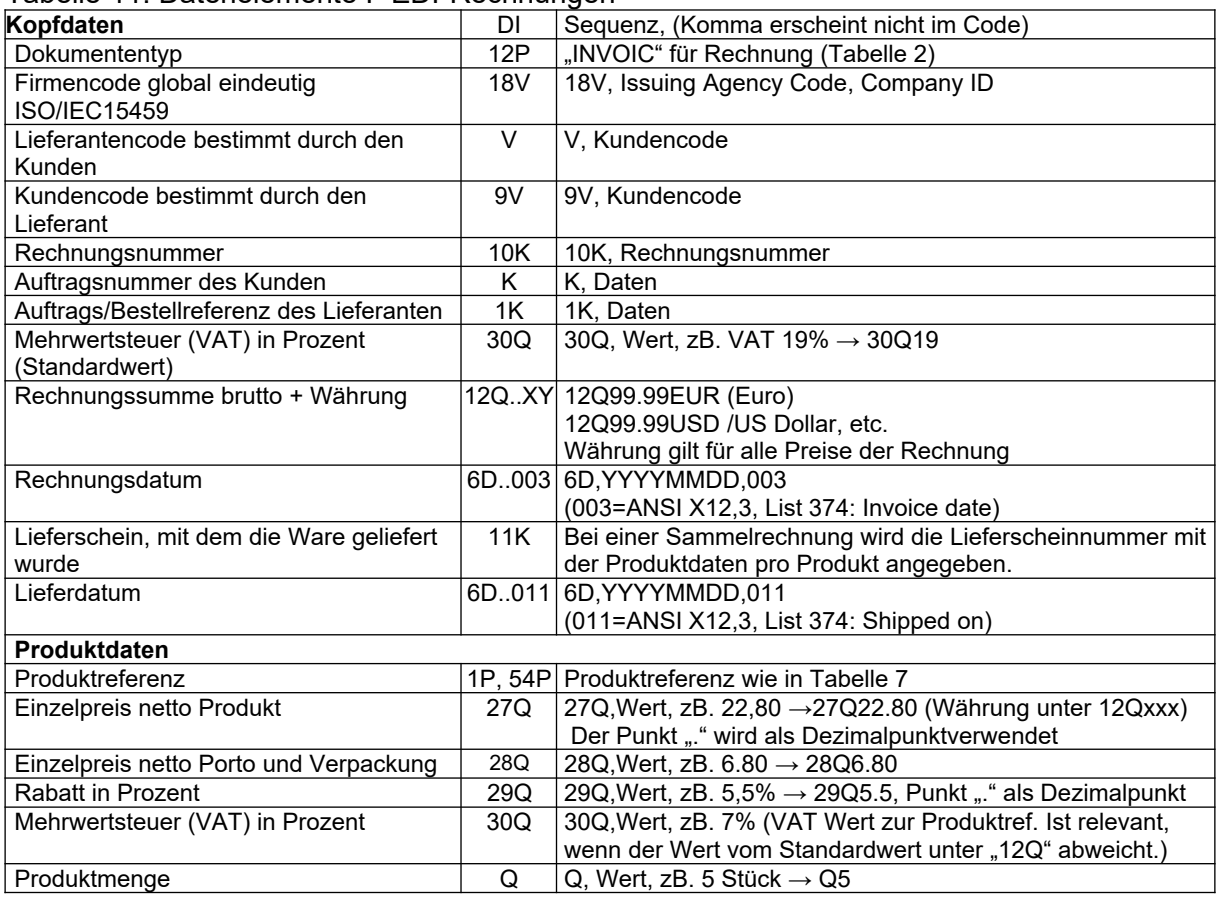

#### <span id="page-34-0"></span>Tabelle 11: Datenelemente P'EDI-Rechnungen

#### <span id="page-34-2"></span>**Anhang C: Kombinierter Lieferschein und Rechnung**

Lieferschein und Rechnung kann in einem Dokument kombiniert werden. Dabei werden die Felder von Lieferschein (Tabelle [1](#page-13-2)) und Rechnung (Tabelle [11\)](#page-34-0) gemeinsam genutzt.

Der Dokumententyp ist "DESADV/INVOICE" (Tabelle [2\)](#page-15-3).

Die Rechnungsnummer ist verpflichtend. Eine Lieferscheinnummer ist optional.

#### <span id="page-34-1"></span>**Anhang D: Angebot**

Das Angebot ist wie eine Rechnung, mit den folgenden Unterschieden: Das Kopfsegment ist "O" und nicht "S" (Tabelle [5\)](#page-19-1) Dokumententyp: QUOTES (Tabelle [2\)](#page-15-3) Es wird keine Rechnungsnummer sondern eine Angebotsnummer mit DI "27K" vergeben.

#### <span id="page-35-2"></span>**Anhang E: Bestellung**

Eine Bestellung ist in dem Punkt unterschiedlich zu allen anderen Dokumententypen strukturiert, da sie vom Kunde zum Lieferant gesendet wird.

Da sich die Artikelnummern auf den Lieferanten beziehen, wird hier die Lieferantenkennung als Referenz genutzt.

Aus "18V<CIN>", wie in den anderen Dokumenttypen, wird "20V<CIN>+SU". Dies ist also eine Lieferantenreferenz.

| rabolic TZ. Datcholonichte i EDI-Dostoliany |           |                                                                    |  |  |  |  |
|---------------------------------------------|-----------|--------------------------------------------------------------------|--|--|--|--|
| Kopfdaten                                   | DI        | Sequenz, (Komma erscheint nicht im Code)                           |  |  |  |  |
| Firmencode Lieferant global eindeutig       | 20V < C1  | 20V, Issuing Agency Code, Company ID "+SU" (Supplier)              |  |  |  |  |
| <b>ISO/IEC15459</b>                         | $N$ $+SU$ |                                                                    |  |  |  |  |
| Kundencode bestimmt durch den               | 9V        | 9V, Kundencode                                                     |  |  |  |  |
| Lieferant                                   |           |                                                                    |  |  |  |  |
| Dokumententyp                               | 12P       | 12P, ORDERS                                                        |  |  |  |  |
| Nummer der Bestellung des Kunden            | K         | K, Daten                                                           |  |  |  |  |
| Angebot                                     | 27K       | 27K, Nummer des basierenden Angebotes                              |  |  |  |  |
| Liefer-Adresse                              | 28L       | Straße und Hausnummer                                              |  |  |  |  |
|                                             | 29L       | Stadt                                                              |  |  |  |  |
|                                             | 31L       | Postal Code                                                        |  |  |  |  |
|                                             | 32L       | Country Code.                                                      |  |  |  |  |
| Bestell-Sachbearbeiter                      |           | H+BY   H, NAME, +, BY (EDIFACT Code List 3035 "Party Qualifier for |  |  |  |  |
|                                             |           | "Buyer"                                                            |  |  |  |  |
|                                             |           |                                                                    |  |  |  |  |
| Produktdaten                                |           |                                                                    |  |  |  |  |
| Produktreferenz                             | nP        | Produktreferenz wie in Tabelle 7, im Raum der                      |  |  |  |  |
|                                             |           | Firmenkennung der < CIN> die bei 20V angegeben ist.                |  |  |  |  |
| Produktmenge                                | Q         | Q, Wert, zB, $5 \rightarrow$ Q5                                    |  |  |  |  |
| Netto-Preis                                 | nQ        | Siehe Tabelle 11                                                   |  |  |  |  |
| Liefer-Termin                               | 6D.       | 6D, YYYYMMDD, 002 (002=ANSI X12,3, List 374: Delivery              |  |  |  |  |
|                                             |           | Requested On This Date/Time)                                       |  |  |  |  |
|                                             |           |                                                                    |  |  |  |  |

Tabelle 12: Datenelemente P'EDI-Bestellung

#### <span id="page-35-1"></span>**Anhang F: Auftragsbestätigung**

Eine Auftragsbestätigung ist ein Angebot mit Preisdaten und Liefertermin

#### <span id="page-35-0"></span>**Anhang G: Consignationslager Auffüllen**

Die Anfrage zum Auffüllen eines Consignationslagers ist eine Bestellung, auf die keine Rechnung folgt.

#### <span id="page-35-5"></span>**Anhang H: Consignationslager Verbrauch**

Mit der Verbrauchsmeldung von Consignationsware wird Ware zur Rechnungsstellung bestellt, wobei schon Chargen/Seriennummern angegeben sind

#### <span id="page-35-4"></span>**Anhang I: Gutschrift**

Eine Gutschrift ist eine Rechnung mit Artikelnummer und eventuell Produktdaten wie Chargen/Seriennummern.

#### <span id="page-35-3"></span>**Anhang J: Rücklieferung**

Die Rücklieferung ist ein Lieferschein, in dem die enthaltene CIN und Bestellnummern dem Empfänger entstammen.

#### <span id="page-36-0"></span>**Anhang K: SET-Code**

Ein Set-Produkt ist logistisch ein Produkt mit Produktdaten Artikelnummer, Lot, Seriennummer, Verfallsdatum etc., das mehrere Unterprodukte enthält.

Die Unterprodukte, sind mit eigenen Produktdaten Artikelnummer, Lot, Serie und Verfallsdatum versehen.

Bisher werden solche Set-Produkte nur mit den Produktdaten des Set-Produktes ohne Inhaltsinformation ausgezeichnet. Für logistische Vorgänge wie Aufbrechen des Sets oder für Garantieansprüche ist es eventuell hilfreich die enthaltenen Artikel von außen lesbar zu machen.

#### **K.1: Datenelemente eines SET-Codes**

Der Set-Code besteht dafür aus folgenden Ebenen (Tabelle [5\)](#page-19-1):

- Einmal Ebene Produkt: "I" (Item) enthält die Produktdaten des Set-Produktes
- Ebene Komponente: "F" (Component), enthält die Produktdaten der Unterprodukte
- Ebene Seriennummer: "X" (SN, Datum, etc.), enthält die Produkteigenschaften der Unterprodukte

Die Produktdaten aus Tabelle [13](#page-36-1) können einmal für das Set-Produkt im I-Segment und in mehreren Unterprodukten in F-Segmenten enthalten sein.

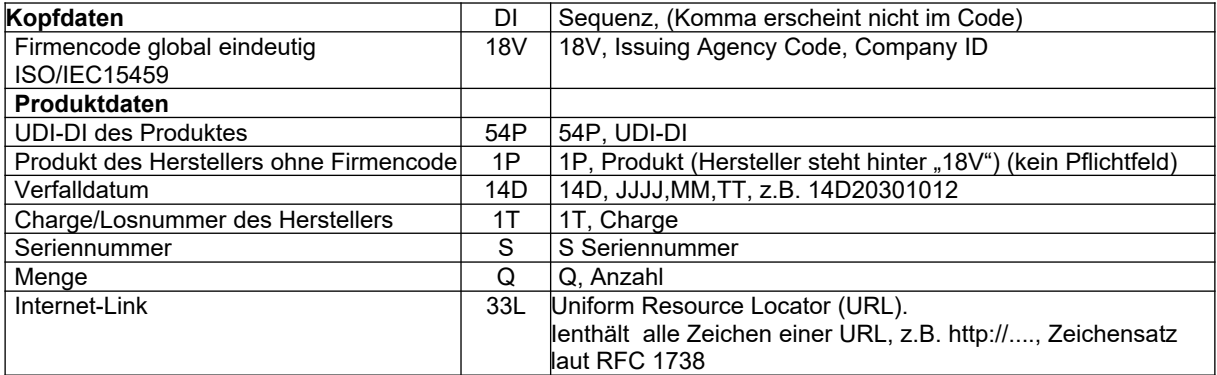

#### <span id="page-36-1"></span>Tabelle 13: Datenelemente SET-Code

#### **K.2: Struktur und Syntax eines SET-Codes**

Als Struktur für das Codieren eines SET-Codes in 2D-Codes können folgende Optionen eingesetzt werden, die in Tabelle 12 vergleichbar sind:

#### **Option A)** ist die Anwendung von

DIN 16598 Syntax für die Tastatur- und Internet-kompatible Codierung von Datenelementen unter Verwendung von ASC DI's.

Diese Option hat den Vorteil, dass die Daten auch über ein Tastaturinterface übertragen werden können, da keine Sonderzeichen enthalten sind.

Als Systemidentifikator nach DIN 66403 dient der "Punkt ( . )" und als Separator zwischen den verketteten Datenfeldern dient das Zeichen "Zirkumflex ( ^ )". Beide Zeichen sind Tastatur-kompatibel.

**Option B)** ist die Anwendung des ISO/IEC 15434 Syntax, wie bei PaperEDI für große Datenvolumen eines 2D-Codes (siehe Kapitel 4).

|                                                         | Start |           |           | ASC DI, Daten   Separator   ASC DI, Daten | ⊦ Separator | usw. | Stopp |
|---------------------------------------------------------|-------|-----------|-----------|-------------------------------------------|-------------|------|-------|
| $ $ A) DIN 16598                                        |       | 18VQCELMI | $\Lambda$ | 1P123XYZ                                  |             |      |       |
| <b>B</b> ) ISO/IEC 15434   [)> $R_s$ 06 $\frac{G_s}{s}$ |       | 18VQCELMI |           | 1P123XYZ                                  |             |      | R G   |

Tabelle 14: Syntax **A)** DIN 16598 und **B)** ISO/IEC 15434 für SET-Codes im Vergleich

*Hinweis: Option A) ist für kleinere bis mittlere Datenvolumen empfohlen, Option B) für hohe Datenvolumen, wie bei PaperEDI.*

#### <span id="page-37-3"></span>**Anhang L: Emblem P'EDI und SET**

Emblem, einem 2-dimensionalen Symbol angefügt, zeigen an, dass es sich um um einen Code handelt, der eine standardisierte Struktur enthält, die mit Standard-Mitteln interpretierbar ist und Auskunft über die Inhalte gibt. Die Embleme werden in horizontaler oder vertikaler Anordnung dem betreffenden Symbol im Abstand der "Ruhezone, jedoch min. 2mm angefügt.

Die Graphiken sind in gängigen Formaten und Größen per Download verfügbar unter www.e-d-c.info

#### <span id="page-37-2"></span>**L.1: Emblem P'EDI**

Das Emblem P'EDI zeigt an, dass es sich um standardisierten Dateninhalt zu einer Lieferung handelt, die einer EDI-Nachricht eine Liefer-Avis entspricht, die aus Kopfdaten und Inhaltsangaben besteht. Das Emblem wird 2D-Symbolen hinzugefügt, die Inhalte und Strukturen entsprechend der Spezifikation "PaperEDI" tragen.

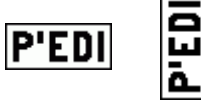

Abbildung 14: P'EDI-Emblem in horizontaler und vertikaler Anordnung

#### <span id="page-37-1"></span>L.2: Emblem "SET"

Das Emblem "SET" zeigt an, dass es sich um standardisierten Dateninhalt zu einem Produkt-, bzw. Objekt-Set handelt. Dies kann eine Gruppierung von Produkten sein, die sich in einem Behälter oder auch um Komponenten, die sich in einem Gerät befinden. Das übergeordnete Etikett, auf dem die Daten als Set in einem 2D-Symbol codiert sind, wird auch Set-Etikett genannt.Die Inhalte und Strukturen entsprechend ebenfalls der Spezifikation "PaperEDI".

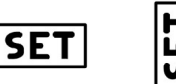

Abbildung 15: SET-Emblem in horizontaler und vertikaler Anordnung

#### <span id="page-37-0"></span>**Anhang M: Internet-link auf allgemeine, Prozess- und Objekt-bezogene Informationen**

In eine EDI-Marke oder in einen SET-Code kann mit Hilfe des Data Identifiers "33L Uniform Resource Locator (URL)" ein direkter Link auf eine **Internetseite** integriert werden. Die Applikation hat damit die Möglichkeit, den Link aus dem Datenstring zu lokalisieren und die Internet-Verbindung aufzubauen. Damit können Informationen zu spezifischen Anwendungen organisiert werden, z.B. zu allgemeinen Firmeninformationen aber auch ganz spezifisch zu Prozess oder Objekt-bezogenen Informationen. Auf diese Weise können zum Beispiel Zugriff auf spezifische Wartungsinformationen vorbereitet werden. Abbildung 14 verdeutlicht die Integration am Beispiel eines SET-Codes.

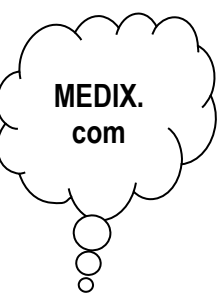

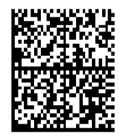

[)><RS>06<GS>25PQCEGST220180LR<GS>1T02082098-74507B14<GS>S67253952<GS>33QCTTP://WWW.MEDIX.COM <RS><EOT>

Abbildung 16: URL integriert in SET-Code nach ISO/IEC 15434 Syntax als Link zu einer spezifischen Internetadresse (hier MEDIX.com)

#### **Anhang N: P'EDI über Datenleitung**

<span id="page-38-0"></span>Ebenso, wie per 2D-Symbol können Nachrichten per Datenleitung übertragen werden, die nach P'EDI strukturiert sind.

Dabei können mehrere verbundene Codes als "ein" Datenstring übertragen werden. Dazu werden die Segmente jeweils komplett aneinandergefügt. Der Zusammenhang wird über den Datenidentifikator "4F" hergestellt, der auch für die Verknüpfung und Reihenfolgen mehrerer Symbole zuständig ist (siehe Tabelle [1](#page-13-2)).

Beispiel eines per Datenleitung übertragenen Datenstrings eines P'EDI oder SET-Codes:

 [)><RS>06<GS>< Daten ><RS><EOT> [)><RS>06<GS>< Daten ><RS><EOT> aus Symbol 1 aus Symbol 2

Falls die Datei mit einem Dateinamen versehen ist, wird folgendes Muster vorgeschlagen:

<Dokumententyp><Dokumentennummer>.pdi

Beispiel: Lieferschein Nummer 12: "de12.pdi"

#### **Anhang O: Normen, Referenzen und Quellen EDI und Paper-EDI**

#### <span id="page-38-1"></span>**Standards mit Relevanz zu "Paper-EDI" und "SET-Code"** ISO/IEC 15434 Syntax for High Capacity Media

ISO/IEC 15418 GS1 Application Identifiers and ASC Data Identifiers ISO/IEC 15459 Unique Identifiers ISO/IEC 16022 Data Matrix ISO/IEC 18004 QR Code ISO 22742 Packaging ANS MH 10.8 ASC Data Identifiers and GS1 Application Identifiers ANS HIBC 2 Health Industry Bar Code IFA-Coding-System, Spezifikation PPN-Code GS1 Global Specification DIN 16598 Syntax für die Tastatur- und Internet-kompatible Codierung von Datenelementen in maschinenlesbaren Symbolen unter Verwendung von Daten-Identifikatoren

#### **Quellen für "Paper-EDI"-Realisierung**

ANSI, DIN und ISO-Normen: www.DIN.de Support: E-D-C TC, www.e-d-c.info Tools: Elmi-PrintLink "PaperEDI", ScanLink Integration, [www.elmicron.de](http://www.elmicron.de/) UN-EDIFACT: Beschreibung des Datensatzaufbaus für den elektronischen Austausch von Auftragsdaten, [www. BVD. de](http://www.BVD.de/)

> Gemeinschaftsarbeitskreis AIDC: www.e-d-c.info, www.VDDI.de Technische HotLine: info@e-d-c.info, Tel. 03445 78116 0 Alle Rechte und Änderungen vorbehalten. © 2020-09: EDC, VDDI e.V.